i جهت خريد فايل www.kandoocn.com به سايت

**وزارت علوم، تحقيقات و فن آوري** 

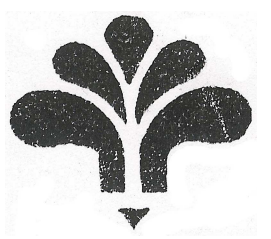

GK.

**مؤسسه آموزش عالي جهاد دانشگاهي يزد** 

دانشكده فني - مهندسي

**پايان نامه جهت اخذ درجه كارداني در رشته برق - الكترونيك** 

# **حافظه داخلي تلفن**

**عنوان :** 

**استاد راهنما : جناب آقاي محمدرضافتاحي** 

**توسط : فاطمه السادات محمودي**

**تابستان ۱۳۷**۶

### جهت خريد فايل www.kandoocn.com به سايت www.kandoocn.com مراجعه كنيد یا با شماره های ۹۳۶۶۰۲۷۴۱۷ و ۹۳۶۶۴۰۶۸۵۷ و ۰۵۱۱-۶۶۴۱۷-۵۱۱ تماس حاصل نمایید

### فهرست مطالب

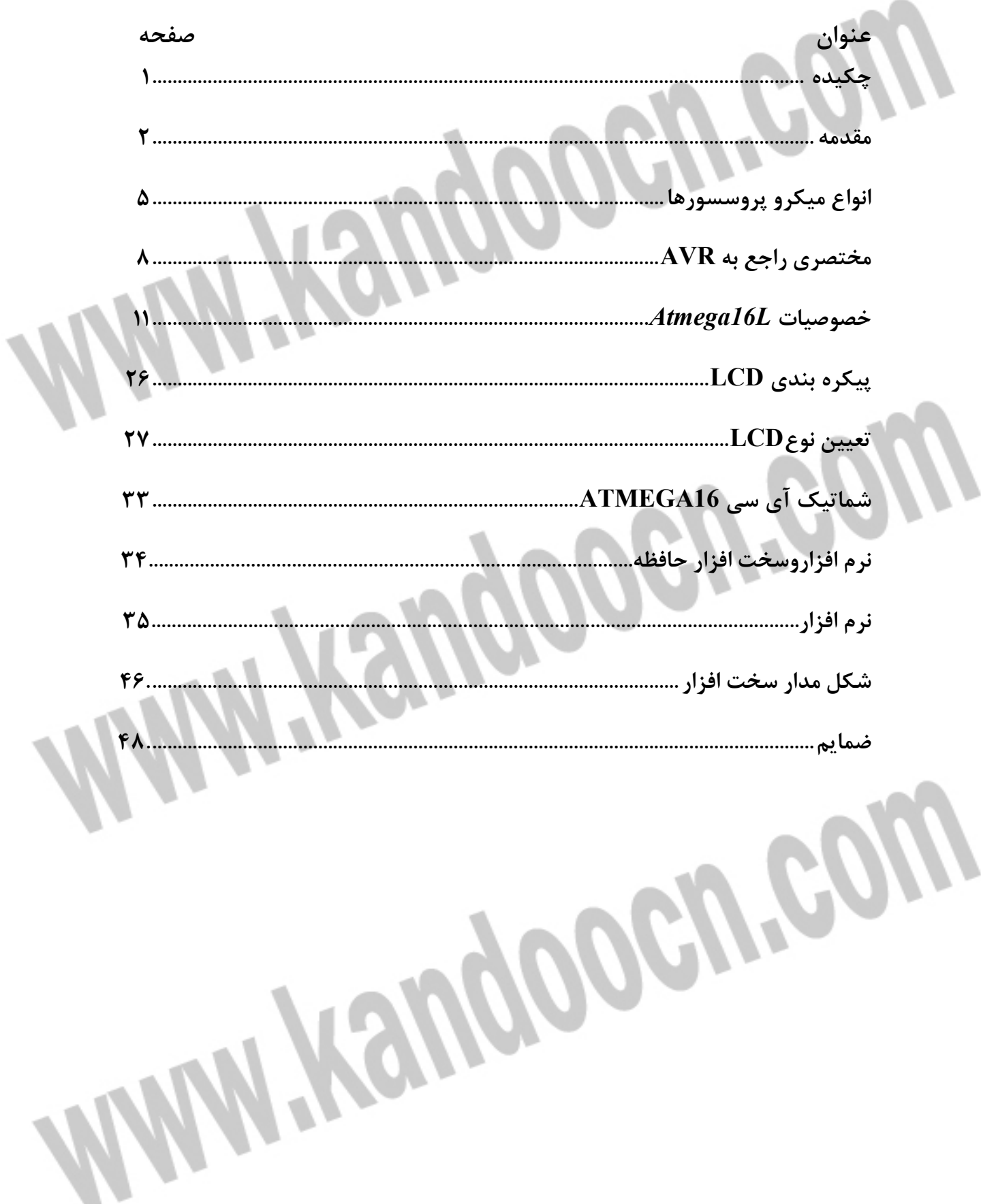

**بنام خدا** 

**چكيده :** "حافظه داخلي تلفن" شايد هنوز براي عده اي اين اسم نا مفهوم باشد يا اينكه آن را با *CALLERID*اشتباه بگيرند . حافظه داخلي تلفن يعني ذخيره سازي تعدادي شماره روي تلفن تا با زدن تنها دكمه اي شماره مورد نظر ما گرفته . ژپرو **ه**من در اين رابطه توسط برنامه اي به عنوان ميكرو كنترلر*AVR* طراحي شده است . اين دستگاه قابليت ذخيره سازي 10 شماره را داراست . اين پروژه طي سه مرحله انجام شده است . .1 مرحله نرم افزاري كه مربوط به بخش برنامه نويسي است (مهمترين مرحله ) .2 مرحله سخت افزاري .3 مرحله مطالعهو پژوهش جهت تهيه پايان نامه

l

ļ

l

I

**تاريخچه و مقدمه :**

ريزپردازنده وسيله اي است كه مي توان با دادن فرمان آن را به عمليات مختلف واداشت . يعني يك كنترل كننده قابل برنامه ريزي است . همه ريزپردازنده ها سه عمل اساسي يكساني را انجام مي دهند : انتقال اطلاعات ، حساب و منطق ، تصميم گيري ، اينها سه كار يكسان هستند كه به وسيله هر ريزپردازنده ، كامپيوتر كوچك يا كامپيوتر مركزي انجام مي شود .

اولين ريزپردازنده تك تراشه اي ، ريزپردازنده *4004 Intel* بود كه توانست دو عدد 4 بيتي دودويي را جمع كند و عمليات متعدد ديگري را انجام دهد .

4004 با معيارهاي امروزي يك وسيله كاملا ابتدايي بود كه مي توانست 4096 مكان مختلف را آدرس دهد. براي حل اين مسئله بود كه ريزپردازنده 8 بيتي ( 8008 ) به وسيله شركت *Intel* معرفي شد . : *Intel 8008*

*8008 Intel* توانست اعداد 8 بيتي را ( كه بايت ناميده مي شوند ) به كار گيرد ، كه اين خود پيشرفت بزرگي نسبت به 4004 بود . تقريبا در همان زمان گشايشي در ساختن مدارهاي منطقي *NMOS* ) نيمه هادي اكسيد فلز از نوع *N* ( پيش آمد . منطق *NMOS* بسيار سريع تر از *PMOS* است . به علاوه از يك منبع تغذيه مثبت استفاده مي كند كه آن را براي اتصال به مدارهاي منطقي *TTL* سازگارتر مي كند . خصوصيات مذكور از اين جهت داراي اهميت است كه بسياري از مدارهاي جنبي ريزپردازنده از نوع *TTL* هستند . *NMOS* سرعت ريزپردازنده را با ضريبي در حدود 25 بار افزايش مي دهد كه رقم چشمگيري است .

اين تكنولوژي جديد درساختمان ريزپردازنده معروف امروزي يعني *8080 Intel* به كار برده شد .

### : *Intel 8080*

*8080 Intel* در 1973 و معرفي آن دنيا را به دوره ريزپردازنده وارد كرد . 8080 نوع بسيار غني شده اي از 8080 بود كه مي توانست 500000 عمل را در ثانيه انجام دهد و 64 كيلو بايت از حافظه را آدرس مي دهد و 500000 دستورالعمل را در ثانيه اجرا كند . امتياز اصلي *80Z* نسبت به 8080 اين است كه مي تواند از دستورالعمل هايي كه براي 8080 مي شوند نيز استفاده كند . نرم افزاري كه براي 8080 اس تفاده مي شود بدون پيچيدگي بر روي *80Z* قابل اجرا است . يك مشخصه سخت افزاري مهم *80Z* در مقايسه با 8080 آرايش كامل تر ثبات هاست . *80Z* همچنين مكانيزمي را به كار مي گيرد كه حافظه *RAM* ديناميكي را به طور خوركار تازه مي كند . اين دو مشخصه اضافي موجب برتري *80Z* نسبت به *Intel 8080* شده است .

ساير ريزپردازنده هاي اوليه : تا سال 1973 ، *Intel* توليد كننده اصلي ريزپردازنده ها بود . بعد از آن توليد كنندگان ديگر متوجه شدند كه اين وسيله جديد داراي آينده است و شروع به توليد انواع اصلاح شده ديگري از ريزپردازنده *Intel 8080* كردند .

ريزپردازنده هاي امروزي :

به نظر مي رسد كه آينده توجه ريزپردازنده در دست سه شركت *Intel* ، *Motorola* و *Zilog* است . اين شركت ها هر يك با دو سال يك بار انواع پيشرفته تري از ريزپردازنده ها را توليد مي كنند . امروزه ريزپردازنده ها از نظر اندازه بين تا 4 32 بيت دارند .

l

# جهت خريد فايل www.kandoocn.com به سايت www.kandoocn.com مراجعه كنيد i

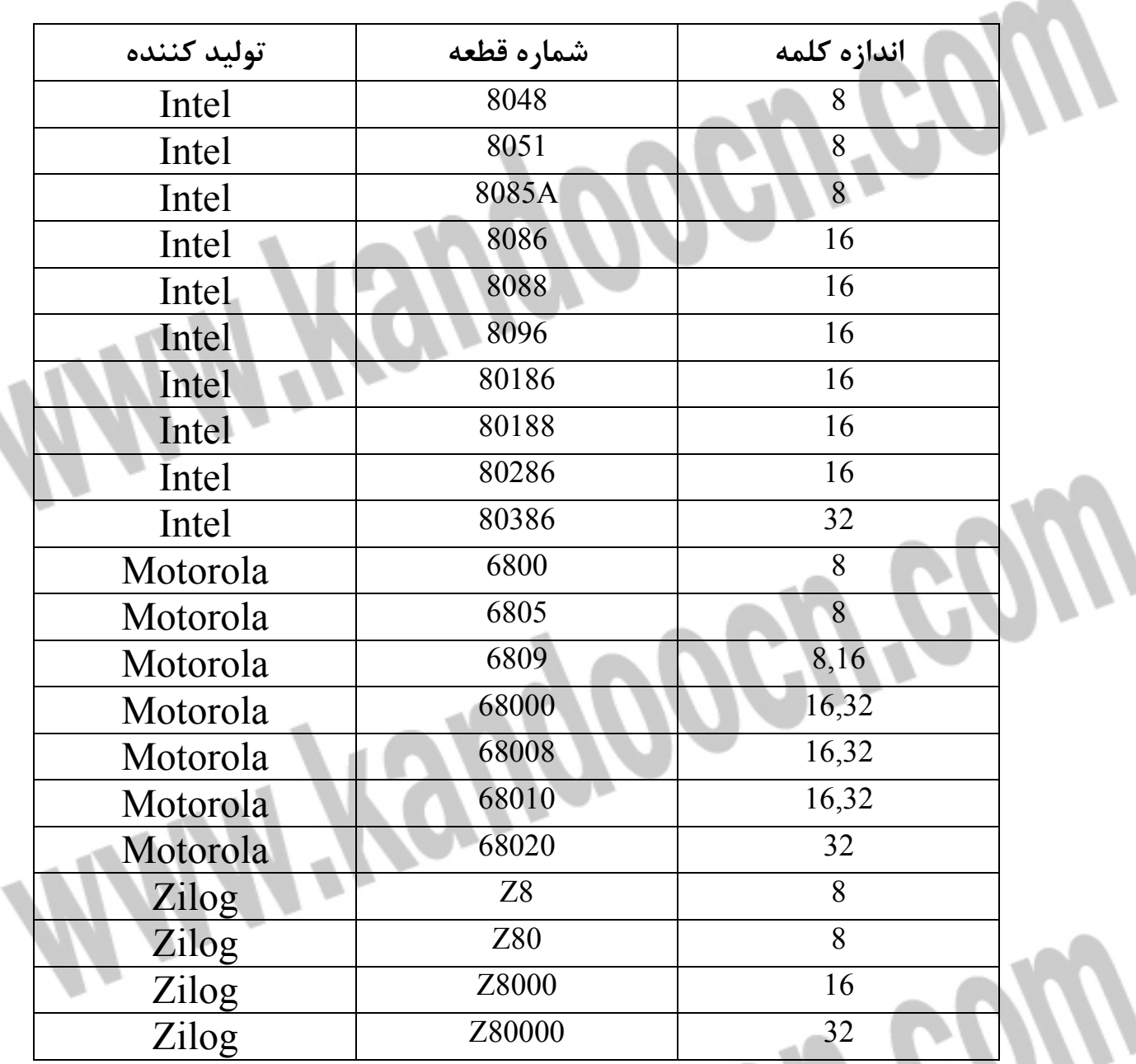

**انواع ميكروپروسسورها :**

. 1 *Genela* ) كه خود شامل *cpu* مي باشد كه بر اساس برنامه وظيفه آنها تغيير مي كند و ) *c.µ* كه از تكنولوژي *RISC* سود مي برد .

2. پروسسورهاي صوتي : سري *VP* ساخت شركت *QUICK* و سري *ISD*

3. پروسسورهاي مخابراتي ( شركت *MITEL* فقط پروسسورهاي مخابراتي مي زند) .

. 4 پروسسورهاي خاص ( براي كاربردهاي خاص استفاده مي شود )

در معماري *CPU* از تكنولوژي *CISC* و *RISC* استفاده شده كه تكنولوژي *CISC* ) *Complex Computer set INSTROCTION* ( دستورات پيچيده را در داخل خود اجرا مي كند و تكنولوژي ( *Reduce INSTROCTION set Computer* )*RISC*

*SET* كامپيوتري است كه دستورات ساده اي دارد كه از اين نوع تكنولوژي در ميكرو كنترلرها نيز استفاده شده و خواص آن تعداد كم دستورالعمل ها مي باشد .

: *µ.c* تعريف

تراشه هايي هستند كه واسطهاي صفحه كليد ، ديسك و در بسياري از ديگر دستگاهها استفاده مي شود . اين نوع تراشه ها به علت حجم بسيار كوچك كه دارند به نام *chip c.µ single* معروفند . تفاوت ميان ريزپردازنده با ريز كنترل كننده ( *c.µ* ( :

ريز كنترل كننده ها علاوه بر *cpu* شامل حافظه ، خطوط *O/I* تايمر ، كانتر و در برخي از آنها حتي *D/A* نيز دارند.حال به مروري بر ميكروهاي *AVR* و انواع آنها مي پردازيم .

**مقدمه :**

*-* **الكترونيك در زندگي امروز**

امروزه پيشرفت در الكترونيك اي امكان را به ما داده است تا بتوانيم انواع وسايل الكترونيكي مانند ماشين حساب هاي جيبي ، ساعت رقمي ، كامپيوتر براي كاربرد در صنعت در تحقيقات پزشكي و يا طريقه توليد كالا به طور اتوماتيك در كارخانجات و بسياري از موارد ديگر را مستقيم يا غير مستقيم مورد استفاده قرار دهيم .

اينها همه به خاطر آن است كه فن آوري توانسته مدارهاي الكترونيكي را كه شامل اجزاء كوچك الكترونيكي هستند ، بر روي يك قطعه كوچك سيليكن كه شايد سطح آن به 5 ميلي متر مربع بيشتر نيست ، جاي دهد . فن آوري ميكروالكترونيك كه به مدارهاي يكپارچه معروف به آي سي يا تراشه مربوط مي گردد ، در بهبود زندگي بشر تاثير به سزايي داشته و آن را بطور كلي دگرگون نموده است . تراشه ها همچنين براي مصارفي چون كنترل رباتها در كارخانجات ، يا كنترل چراغهاي راهنمايي و يا وسايل خانگي مانند ماشين لباس شويي و غيره مورد استفاده قرار مي گيرند . از طرفي تراشه ها را مي توان مغز دستگاه هايي چون ميكرو كامپيوترها و رباتها به حساب آورد *.*

*-* سيستم هاي الكترونيكي

پس از يك نظر اجمالي در داخل يك سيستم الكترونيكي مانند يك دستگاه راديو ، تلويزيون و يا كامپيوتر ممكن است انسان از پيچيدگي آن و از يادگيري الكترونيك دلسرد شود ، اما در واقع آن طور كه به نظر مي رسند ، دشوار نيستند و اين به دو دليل است .

 ا ول اينكه اگرچه سيستم هاي الكترونيكي اجزاو قطعات زيادي را در خود جاي مي دهند ، اما بايد دانست كه انواع كلي اين اجزا اغلب محدود و انگشت شمار هستند .

 از مهم ترين گروه هاي اين اجزا مي توان مقاومت ها ، خازن ها ، القا گرها ، ديودها ، ترانزيستورها ، كليدها و مبدل ها را نام برد . اين اجزا زماني كه به صورت يكپارچه در يك تراشه قرار مي گيرند ، هر يك

همان وظيفه خود را به عنوان يك قطعه مجزا انجام مي دهند و فقط اندازه فيزيكي آن كوچكتر شده است

.

دوم اينكه انواع سيستم هاي الكترونيكي از تعداد محدودي مدارهاي اصولي و يا بلوك هايي كه وظيفه هر كدام به كاراندازي قسمتي از سيستم مثلا تقويت يا شمارش است ، تشكيل يافته اند كه به منظور عملكرد كل سيستم ، آن را به يكديگر متصل مي نمايند .

*-* مدارهاي خطي و مدارهاي رقمي بسياري از سيستم هاي الكترونيكي طوري طراحي شده اند تا با دريافت يك ورودي الكتريكي و با پردازش آن ، يك خروجي الكتريكي توليد كرده تا بتوانند كار معيني را انجام دهند ( كه اين كار بدون سيستم مورد نظر ، به تنهايي از عهده ورودي الكتريكي مذكور ساخته نخواهد بود . )

مدارهاي الكترونيكي كه در سيستم ها كاربرد دارند به دو دسته مهم تقسيم مي شوند : مدارهاي خطي ( يا قياسي ) و مدارهاي رقمي يا ديجيتال .

مدارهاي خطي ار نوع مدارهاي تقويت كننده هستند كه با سيگنال هايي سرو كار دارند كه اين سيگنال ها معرف كميت هايي مانند تغييرات صوتي ، صداي انسان يا موسيقي و غيره هستند . در بسياري از مدارهاي خطي از ترانزيستور به عنوان تقويت كننده صوتي استفاده مي كنند . مدارهاي ديجيتال از نوع مدارهاي كليدزني هستند ، كه مقدار ورودي يا خروجي آنها در هر زمان فقط مي تواند داراي يكي از دو حالت صفر يا يك باشد و اگر قرار است اين دو حالت به هم تبديل شوند اين تبديل حالت بسيار سريع اتفاق مي افتد ، در حالي كه مدارهاي خطي داراي حالت مداوم بوده و اين حالات به تدريج در واحد زمان قابل تغيير هستند *.*

مدارهاي رقمي داراي فقط دو حالت هستند و ورودي و خروجي آنها به اصطلاح (*high* (به معني بالا ، يعني نزديك به ميزان ولتاژ منبع مدار و يا (*low* (به معني پايين ، يعني نزديك صفر ولت هستند . در اين مدارها عمل كليدزني به وسيله ترانزيستور انجام مي گيرد د. ستگاه شمارش گر در واقع يك مدار رقمي است كه در آن سيگنال توليد شده توسط سلول نوري ، يا در حالت صفر و يا در حالت يك قرار مي گيرد و اين امر بستگي به قطع شدن يا نشدن نور دارد . بنابراين مدارهاي رقمي علائم الكتريكي را به

صورت پالس يا ضربه با خود حمل مي كنند . سيستمي كه در آن يک لامپ توسط ديمر كنترل و كم و زياد مي شود ، يك سيستم حالت مداوم و سيستمي كه همان لامپ را خاموش و روشن مي كند يك سيستم دو حالته است ، چون كه توسط آن لامپ مذكور يا كاملا روشن يا كاملا خاموش مي شود . **مختصري راجع به AVR :** 

زبانهاي سطح بالا يا همان HLL) LANGUAGES LEVEL HIGH (به سرعت درحال تبديل شدن به زبان برنامه نويسي استاندارد براي ميكروكنترلرها (MCU(حتي براي ميكروهاي 8 بيتي كوچك هستند.زبان برنامه نويسي  $\rm BASIC$  و  $\rm C$  بيشترين استفاده را در برنامه نويسي ميكرو ها دارند، ولي در اكثر كاربردها كدهاي بيشتري را نسبت به زبان برنامه نويسي اسمبلي توليد مي كنند . ATMEL ايجاد تحولي در معماري ،جهت كاهش كد به مقدار مينيمم را درك كرد كه نتيجه اين تحول ميكروكنترلرها AVR هستند كه علاوه بر كاهش و بهينه سازي مقدار كدها به طور واقع عمليات را تنها در يك كلاك سيكل توسط معماري SET INSTRUCTION RISC REDUCED( (COMPUTER انجام مي دهند و از 32 رجيستر همه منظوره (ACCUMULATORS (استفاده مي كنند كه باعث شده تا 4 12 بار سريعتر از ميكروهاي مورد استفاده كنوني باشند .

تكنولوژي حافظه كم مصرف غير فرار شركت ATMEL براي برنامه ريزي AVR ها مورد استفاده قرار گرفته است در نتيجه حافظه هاي FLASH و EEPROM در داخل مدار قابل برنامه ريزي (ISP( هستند. ميكروكنترلرهاي اوليه AVR داراي 8و1،2 كيلو بايت حافظه FLASH و به صورت كلمات 16 بيتي سازماندهي شده بودند .

AVR ها به عنوان ميكروهاي RISC با دستورات فراوان طراحي شده اند كه باعث مي شود حجم كد توليد شده كم وسرعت بالاتري بدست آيد . عمليات تك سيكل :

با انجام تك سيكل دستورات،كلاك اسيلاتور با كلاك داخلي سيستم يكي مي شود. هيچ تقسيم كننده اي در داخل AVR قرار ندارد كه ايجاد اختلاف فاز كلاك كند. اكثر ميكرو ها كلاك اسيلاتور به سيستم را با

نسبت يا 1:4 1:12 تقسيم مي كنند كه خود باعث كاهش سرعت ميشود. لذا AVR تا 4ها 12 بار سريعتر و مصرف آنها نيز ۴-۱۲ بار نسبت به ميكروكنترلرهاي مصرفي كنوني كمتر است زيرا در تكنولوژي CMO استفاده شده در ميكروهاي AVR ، مصرف توان سطح منطقي متناسب با فركانس است.

نمودار زير افزايش MIPS ) SECONDS PER INSTRUCTION MILLION (را به علت انجام عمليات تك سيكل AVR (نسبت ١:١) در مقايسه با نسبت هاي ١:۴ و ١:١٢ در ديگر ميكرو ها نشان مي

.دهد

l,

١

Ì

ľ

I

l

**MPIS** 

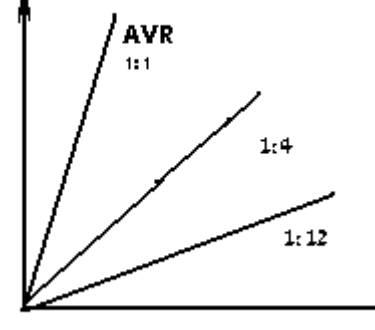

طراحي براي زبان هاي BASIC و C :

زبان هاي  $\rm BASIC$  و C بيشترين استفاده را در دنياي امروز به عنوان زبان هاي  $\rm HLL$  دارند تا امروزه ا معماري بيشتر ميكرو ها براي زبان اسمبلي طراحي شده و كمتر از زبان هاي HLL حمايت كرده اند.

هدف ATMEL طراحي معماري بود كه هم براي زبان اسمبلي و هم زبان هاي HLL مفيد باشد. به طور مثال در زبان هاي C و BASIC مي توان يك متغير محلي به جاي متغير سراسري در داخل زير برنامه تعريف كرد ، در اين صورت فقط در زمان اجراي زير برنامه مكاني از حافظه RAM براي متغير اشغال مي

شود در صورتي كه اگر متغيري به عنوان سراسري تعريف گردد در تمام وقت مكاني از حافظه FLASH ROM را اشغال كرده است .

براي دسترسي سريعتر به متغيرهاي محلي و كاهش كد ، نياز به افزايش رجيسترهاي همه منظوره است . AVR ها دارای ٣٢- رجيستر هستند كه مستقيما به ARITHMETIC UNIT) LOGIC ALU) متصل شده اند ،و تنها در يك كلاك سيكل به اين واحد دسترسي پيدا مي كنند. سه جفت از اين رجيسترها مي توانند به عنوان رجيسترهاي 16 بيتي استفاده شوند .

برنامه صفحه بعد نشان ميدهد كه چگونه تعداد مناسب رجيسترهاي همه منظوره (در AVRها) مي توانند با معماري CISC با يك ACCOMULATOR مقايسه گردند.براي اين منظور ما مي خواهيم از معادله ي صفحه ي بعد A را به دست بياوريم. مي بينيم كه با كدهاي AVR اين در عرض 4 كلاك سيكل و با كدهاي CISC در عرض -48 96 كلاك سيكل انجام مي گيرد . نتيجه تمام اين موارد بحث شده ، ميكروكنترلرها AVR با سرعت بالا و سازماندهي RISC هستند. MEGA AVR و TINY AVR ،AVR يا AT90S نوع سه به AVR ميكروكنترلرهاي

اين دستور بعد يك متغير را نشان ميدهد. با اين دستور مي توانيد متغيرهايي كه در برنامه به كار برده مي شوندتعريف كنيد .

تقسيم بندي شده اند. ديمانسيون متغير

DIM var AS [XRAM/SRAM/ERAM] data type [AT location] [OVERLAY] نام متغيري كه در برنامه به كار برده مي شود. در صورت استفاده از حافظه جانبي آن را با  $\rm VAR$ مشخص كنيد و  $\mathrm{SRAM}\,$  را زماني اختيار كنيد كه مي خواهيد متغير ها را در حافظه $\mathrm{XRAM}\,$  SRAM قرار دهيد و ERAM متغير مورد نظر را در EERAM داخلي جاي مي دهد . type Data نوع داده است كه مي تواند طبق جدول زير , LONG , WORD , STRING BIT , BYPE , INTERGER يا SINGOL باشد. در صورت استفاده از متغير SINGOL، بيشترين طول  $\,$ ن نيز بايد نوشته شود. گزينه اختياري  $\rm{OVERLAY}$ متغير تعريف شده را به صورت POINTER در نظر مي گيرد و فضايي را براي متغير در نظر نمي گيرد .

AT LOCATION به شما اجازه مي دهد كه متغيّر تان را در آدرسي كه مي خواهيد در حافظه

ذخيره كنيد. زماني كه محل آدرس دهي اشغال باشد ، اولين جاي خالي در حافظه استفاده مي شود .

 *Atmega16* و *Atmega16L* خصوصيات - **ازمعماري** *RISC AVR* **استفاده مي كند .** - كارايي بالا و توان مصرفي كم - داراي 131 دستورالعمل با كارايي بالا كه اكثرا تنها در يك كلاك سيكل اجرا مي شوند . ×8 - 32رجيستر كاربردي - سرعتي تا *MIPS 16* در فركانس *MHZ 16*

**ح افظه ، برنامه و داده غير فرار** 

-*K16* بايت حافظه *FLASH* داخلي قابل برنامه ريزي

پايداري حافظه *FLASH* : قابليت 10000 بار نوشتن و پاك كردن ( *ERASE / WRITE* (

*1024*- بايت حافظه داخلي *SRAM*

*512*- بايت حافظه *EEPROM* داخلي قابل برنامه ريزي

پايداري حافظه *EEPROM* : قابليت 100000 بار نوشتن و پاك كردن ( *ERASE / WRITE* (

- قفل برنامه *FLASH* و حفاظت داده *EEPROM*

( *IEEE Std .* ) *JTAG* **ارتباط قابليت**

 *-* برنامه ريزي برنامه *FLASH* ، *EEPROM* ، *BITS FUSE* ، *BITS LOCK* از طريق ارتباط

*JTAG*

**خصوصيات جانبي** 

- دو تايمر - كانتر (*COUNTER / TIMER* ( *8* بيتي با *PRESCALER* مجزا و مد

*COMPARE*

- يك تايمر - كانتر (*COUNTER / TIMER* ( *16* بيتي با *PRESCALER* مجزا و داراي مدهاي

*CAPTURE* و *COMPARE*

- **4** كانال **PWM**

- *8* كانال مبدل آنالوگ به ديجيتال *10* بيتي

*SINGLE-ENDED* كانال *8*

داراي **7** كانال تفاضلي در بسته بندي *TQFP*

داراي دو كانال تفاضلي با كنترل گين *x1* ، *x10* و *x200*

- يک مقايسه کننده آنالوگ داخلي .

- *WATCHDOG* قابل برنامه ريزي با اسيلاتور داخلي .

- قابليت ارتباط با پروتكل سريال دو سيمه ( *WIRE-TWO* (

- قابليت ارتباط سريال *SPI* ) *INTERFACE PERIPHERAL SERIAL* ( به صورت

*SLAVE* يا *MASTER*

-*USART* سريال قابل برنامه ريزي

**خصوصيات ويژه ميكروكنترلر** 

. ريزي برنامه قابل *BROWN-OUT* و *POWER-ON RESET CIRCUIT*-

- داراي اسيلاتور *RC* داخلي كاليبره شده

# **ضرید فایل www.kandoocn.com به سایت www.kandoocn.com مراجعه کنی** i

، *STANDBY* ، *POWER-SAVE* ، *IDLE* ، *POWER-DOWN* ) *SLEEP* حالت *6* داراي -

### ( *ADC NOISE REDUCTION* و *EXTENDED STANDBY*

- منابع وقفه ( *INTERRUPT* ( داخلي و خارجي .

- عملكرد كاملا ثابت

- توان مصرفي پايين و سرعت بالا توسط تكنولوژي *CMOS*

*0* **توان مصرفي در** *MHZ1* ، *V3* ، *25* *ATMEGA16L* **براي** *C*

( *ACTIVE MODE* ) *1.1 mA* فعال حالت -

- در حالت بي كاري *mA 0.35* ) *MODE IDLE* (

*1µA >* : *POWER-DOWN* حالت در -

**ولتاژهاي عملياتي (كاري )**

( *Atmega16 L* ) براي *5.5 V* تا *2.7 V*-

( *Atmega16* ) براي *5.5 V* تا *4.5 V*-

**فركانس هاي كاري** 

( *Atmega16 L* )براي *8MHZ* تا *0MHZ*-

( *Atmega16* ) براي *16MHZ* تا *0MHZ* -

خطوط *O/I* و انواع بسته بندي

*32*- خط ورودي/ خروجي (*O/I* (قابل برنامه ريزي .

*40*- پايه *PDIP* ، *44* پايه *TQFP* و *44* پايه *MLF*

# جهت خريد فايل www.kandoocn.com به سايت www.kandoocn.com مراجعه كني i

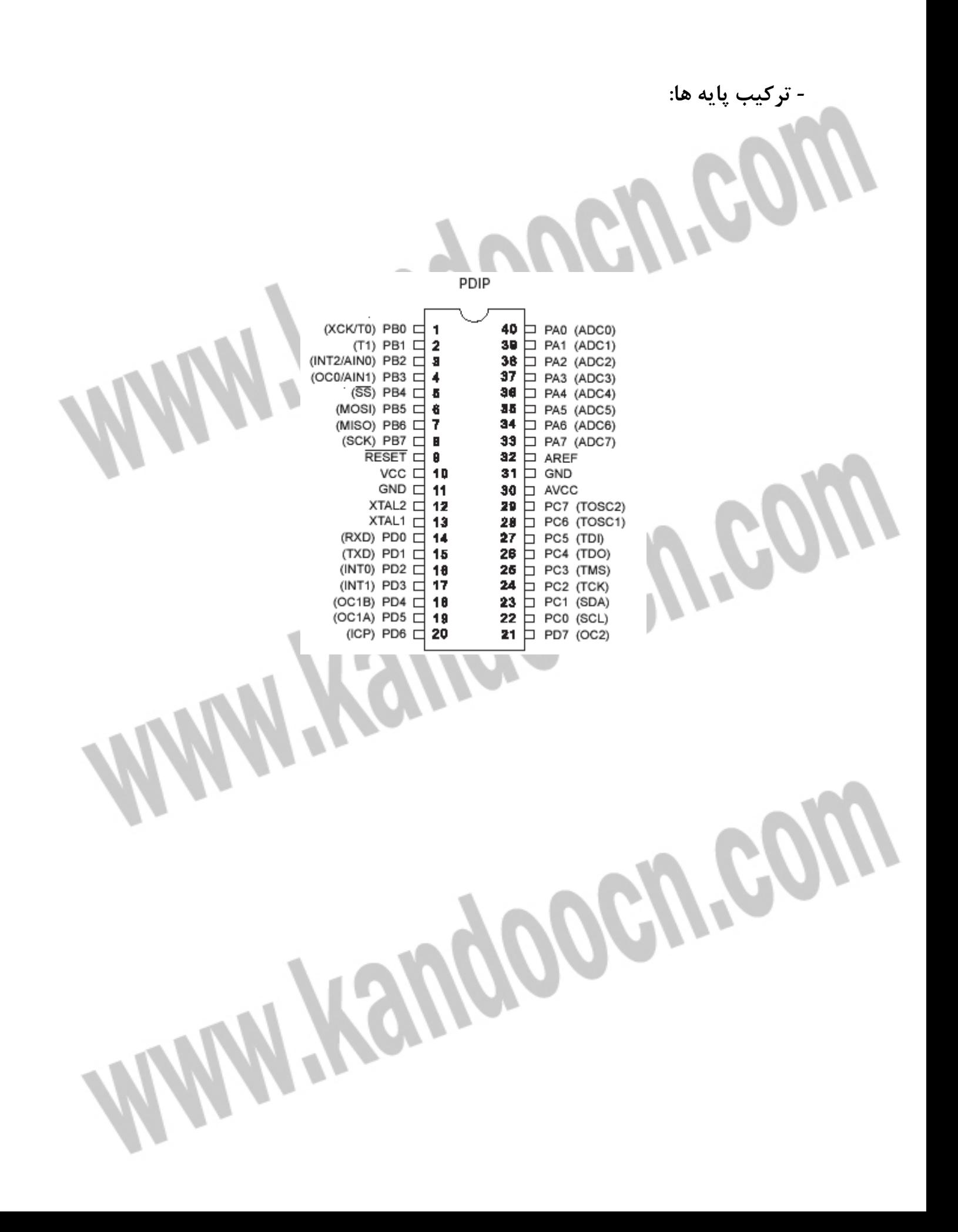

*-* **فيوز بيت هاي** *16ATMEGA*

*16ATMEGA* داراي دو بايت فيوز طبق جدول هاي زير مي باشد :

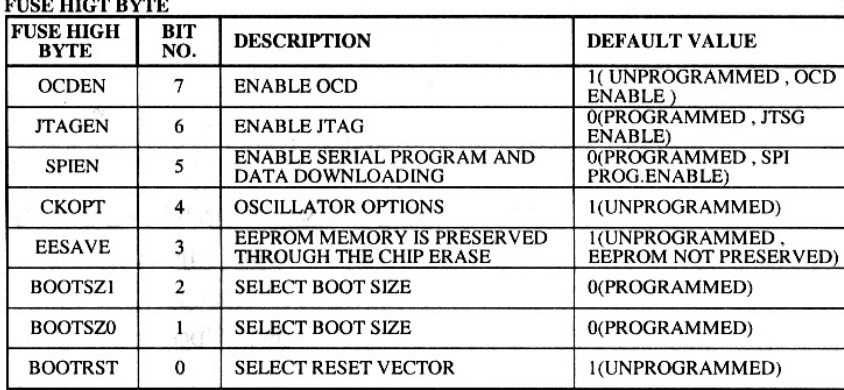

#### **FUSE LOW BYTE**

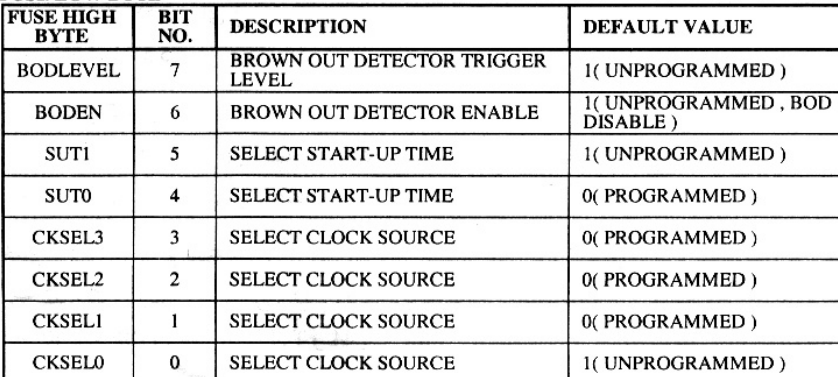

فيوز بيت ها با پاک كردن (  $ERASE$  ) ميكرو تاثيري نمي بينند ولي مي توانند با برنامه ريزي بيت *1LB* قفل شوند . منطق *0* به معناي برنامه ريزي شدن و *1* به معناي برنامه ريزي نشدن بيت است . *OCDEN* : در صورتي كه بيت هاي قفل برنامه ريزي نشده باشند برنامه ريزي اين بيت به همراه بيت *JTAGEN* باعث مي شود كه سيستم *DEBUG CHIP ON* فعال شود . برنامه ريزي شدن اين بيت به قسمت هايي از ميكرو امكان مي دهد كه در مدهاي *SLEEP* كار كنند كه اين خود باعث افزايش مصرف سيستم مي گردد . اين بيت به صورتي پيش فرض برنامه ريزي نشده(*1***)** است .

*JTAGEN* : بيتي براي فعال سازي برنامه ريزي ميكرو از طريق استاندارد ارتباطي *IEEE* ) *JTAG* ( كه در حالت پيش فرض فعال است و ميكرو مي تواند از اين ارتباط براي برنامه ريزي خود استفاده نمايد .

*SPIEN* : در حالت پيش فرض برنامه ريزي شده و ميكرو از طريق سريال *SPI* برنامه ريزي مي شود . *CKOPT* : انتخاب كلاك كه به صورت پيش فرض برنامه ريزي نشده است . عملكرد اين بيت به بيت هاي *CKSEL* بستگي دارد كه در بخش كلاك سيستم ( **1** ) در انتهاي همين فصل آمده است . *EESAVE* : در حالت پيش فرض برنامه ريزي نشده و در زمان پاك شدن (*ERASE* ( ميكرو حافظه *EEPROM* پاك مي شود ولي در صورتي كه برنامه ريزي شود محتويات *EEPROM* در زمان پاك شدن ميكرو محفوظ مي ماند .

*1BOOTSZ , 0BOOTSZ* براي انتخاب مقدار حافظه *BOOT* طبق جدول زير برنامه ريزي مي شوند و در زمان برنامه ريزي شدن فيوز بيت *BOOTRST* اجراي برنامه از آدرس حافظه *BOOT* آغاز خواهد شد .

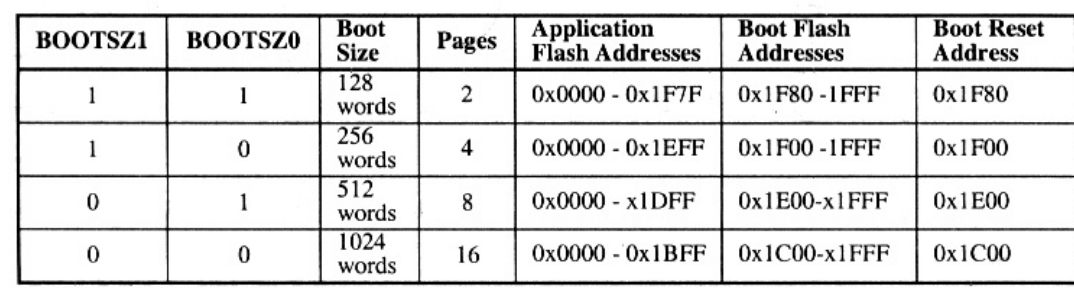

Hemptopen

*BOOTRST* : بيتي براي انتخاب بردار ريست *BOOT* كه در حالت پيش فرض برنامه ريزي نشده و

آدرس بردار ريست *\$0000* است و در صورت برنامه ريزي آدرس بردار ريست به آدرسي كه فيوز بيت هاي *0BOOTSZ* و *1BOOTSZ* مشخص كرده اند تغيير مي يابد .

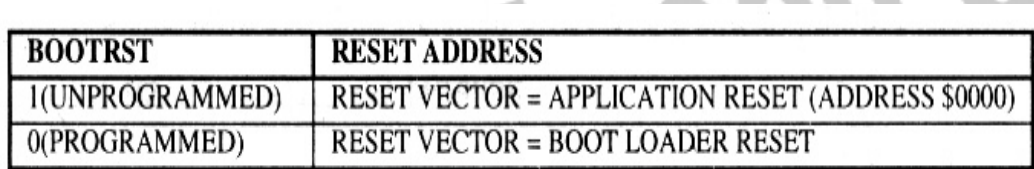

*BODLEVEL* : زماني كه اين بيت برنامه ريزي نشده ( پيش فرض ) باشد ، اگر ولتاژ پايه *VCC* از **V2.7** پايين تر شود ريست داخلي ميكرو فعال شده و سيستم را ريست مي كند . زماني كه اين بيت برنامه ريزي شده باشد ، اگر ولتاژ پايه *VCC* از **V4** پايين تر شود ريست داخلي ميكرو فعال شده و ميكرو را طبق شكل 3-2 ريست مي .شود

*BODEN* : براي فعال كردن عملكرد مدار *OUT-BROWN* اين بيت بايستي برنامه ريزي شده باشد . اين بيت به صورت پيش فرض برنامه ريزي نشده است .

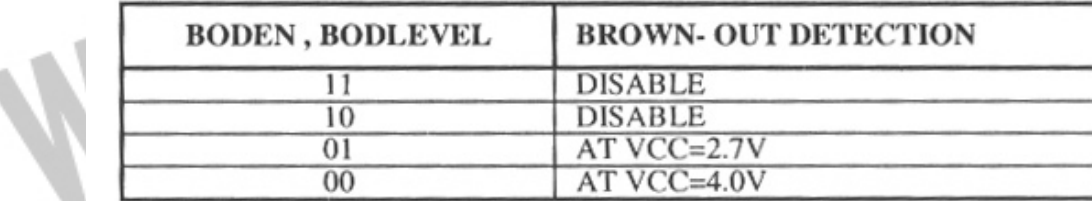

*0SUT, 1SUT* : عملكرد اين دو بيت براي انتخاب زمان *UP-START* در بخش -14 3 در انتهاي

همين فصل كاملا توضيح داده شده است .

 *0CKSEL* …*3CKSEL* : عملكرد اين بيت ها در بخش 3- 14 در انتهاي همين فصل كاملا توضيح

داده شده است . مقدار پيش فرض :

í

ľ

. است *INTERNAL RC OSCILLATOR@ 1MHZ*

**بررسي پورت هاي ميكرو** *16ATMEGA*

پورت *B* :

در اين بخش به بررسي عملكرد پورت هاي ميكرو مورد نظر مي پردازيم .

پورت *B* يك *O/I* دو طرفه 8 بيتي است . سه آدرس از مكان حافظه *O/I* اختصاص به *PORTB* د ارد . يك آدرس براي رجيستر داده *PORTB* دومي رجيستر جهت داده *DDRB* و سومي پايه ورودي پورت *B* ، *PINB* است . آدرس پايه هاي ورودي پورت *B* فقط قابل خواندن است . در صورتي كه رجيستر داده و رجيستر جهت داده هم خواندني و هم نوشتني هستند . پايه هاي پورت داراي مقاومت *UP-PULL* مجزا هستند . بافر خروجي پورت *B* مي تواند تا *mA20* را *Sink* كند و در نتيجه *LED* را مستقيما راه اندازي مي كند . هنگامي كه *7PB0-PB* با مقاومت هاي *DOWN-PULL* خروجي استفاده مي شوند آنها *SOURCE* جريان مي شود . زماني كه مقاومت هاي *UP-PULL* داخلي 3 فعال باشند . استفاده از پورت *B* به عنوان يك *O/I* عمومي ديجيتال : تمام 8 پايه موجود زماني كه به عنوان پايه هاي *O/I* ديجيتال استفاده مي شوند داراي عملكرد مساوي

هستند .

*PBn* و پايه *O/I* عمومي : بيت *DDBn* در رجيستر *DDRB* مشخص كننده جهت پايه است . اگر *DDBn* يك باشد ، *PBn* به عنوان يك پايه خروجي مورد استفاده قرار مي گيرد و اگر *DDBn* صفر باشد ، *PBn* به عنوان يك پايه ورودي در نظر گرفته مي شود .

اگر *PortBn* يك باشد هنگامي كه پايه به عنوان ورودي تعريف شود مقاومت *UP-Pull* فعال مي شود براي خاموش كردن مقاومت *UP-Pull* بايد *Bn Port* صفر باشد يا اينكه پايه به عنوان خروجي تعريف شود . پايه هاي پورت زماني كه ريست اتفاق مي افتد به حالت *Tristate* مي روند .

> ديگر كاربردهاي پورت *B* : : *PORTB.7-TOSC2*

*2TOSC* زماني كه تايمر/ كانتر 2 در مد آسنكرون كار مي كند به اين پايه و پايه *1TOSC* كريستال ساعت متصل مي شود . در اين حالت ديگر نمي توان از اين پايه با عنوان *O/I* استفاده نمود . : *PORTB.5-SCK*

*SCK* كلاك خروجي *Master* و كلاك ورودي *Slave* براي ارتباط *SPI* است . زماني كه *SPI* به عنوان *Slave* شكل دهي مي شود اين پايه با توجه به تنظيم *7DDB* ورودي و در حالت *Master* خروجي تعريف مي شود .

### : *PORTB.4-MISO*

*MISO* ورودي داده *Master* و خروجي داده *slave* كه براي ارتباط *SPI* استفاده مي شود . زماني كه *SPI* به عنوان *Master* شكل دهي مي شود . اين پايه با توجه به تنظيمات *6DDB* ورودي و در حالت *Slave* به عنوان خروجي استفاده مي شود .

### : *PORTB-MPS1,OC2*

*1MIS* و رودي داده *Slave* و خروجي داده *Master* كه براي ارتباط *SPI* استفاده مي شود . زماني كه *SPI* به عنوان *Master* شكل دهي مي شود . اين پايه با توجه به تنظيمات *3DDB* خروجي و در حالت  *Slave* به عنوان ورودي استفاده مي شود .

*2OC* : خروجي مد مقايسه اي تايمر / كانتر *3.2PB* با يك شدن *3DDB* مي توان به عنوان پايه خروجي مد مقايسه اي *2counter/timer* شكل دهي مي شود . اين پايه همچنين براي خروجي *PWM* تايمر استفاده مي شود .

### : *PORTB.2-SS.OC1B*

*SS* زماني كه *SPI* به عنوان *Slave* شكل دهي شود *2PB* با توجه به *2DDB* ورودي تعريف مي شود و در *Slave* ا ب *Low* شدن اين پايه *SPI* فعال مي شود . اين پايه در *Master* مي تواند خروجي يا ورودي تعريف شود .

## جهت خريد فايل www.kandoocn.com به سايت www.kandoocn.com مراجعه كنيد i

*B1OC* خروجي مد مقايسه اي *1 Counter/Timer* پايه *2PB* با يك شدن *2DDB* مي تواند براي

خروجي مد مقايسه اي *Counter/Timer* شكل دهي مي شود . اين پايه همچنين براي خروجي

*PWM* تا يمر استفاده مي شود .

: *PORTB.0.ICP*

*ICP0.PB* مي تواند به عنوان پايه ورودي *CAPTURE* تايمر / كانتر 1 عمل كند .

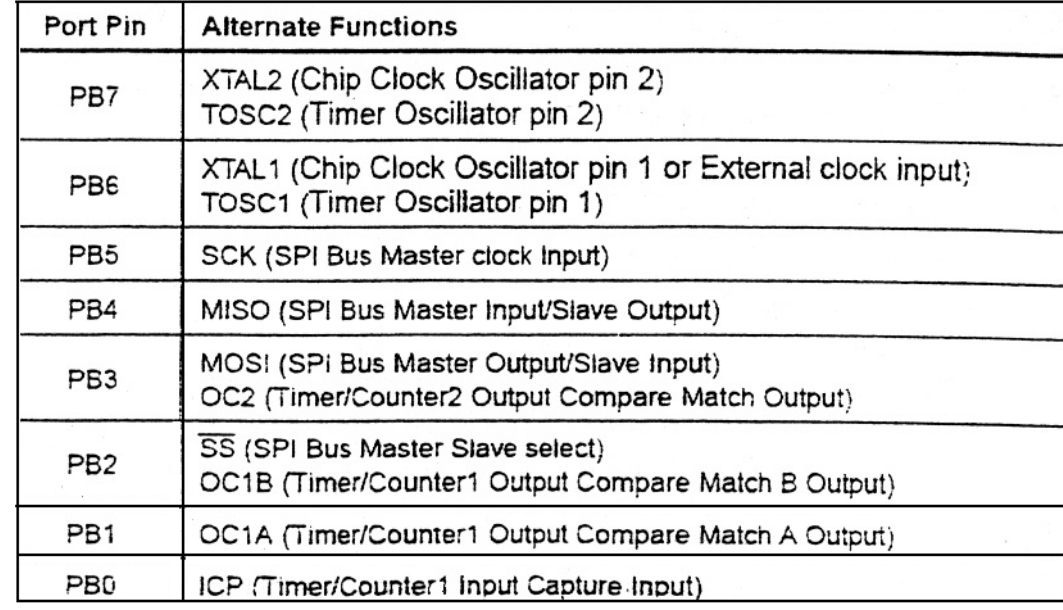

**پورت** *C* :

l

پورت *C* يك *O/I* دو طرفه 7 بيتي است . سه آدرس از مكان حافظه *O/I* اختصاص به *PORTC* دارد .

يك آدرس براي رجيسترداده *PORTC* دومي رجيستر جهت داده *DDRC* و سومي پايه پورت . است *PINC,C*

آدرس پايه هاي ورودي پورت *C* فقط قابل خواندن است . در صورتي كه رجيستر داده و رجيستر جهت

داده هم خواندني و هم نوشتني هستند . پايه هاي پورت داراي مقاومت ( *up-Pull* ( مجزا هستند . بافر

خروجي پورت *C* مي تواند تا *mA20* را *sink* كند و در نتيجه *LED* را مستقيما راه اندازي مي كند . هنگامي كه *7PC0-PC* كه با مقاومت هاي *Down-Pull* خروجي استفاده مي شوند آنها *SOURCE* جريان مي شوند زماني كه مقاومت هاي *up-Pull* داخلي فعال باشند . استفاده از پورت *C* به عنوان يك *O/I* عمومي ديجيتال :

تمام 7 پايه موجود زماني كه به عنوان پايه هاي *O/I* ديجيتال استفاده مي شوند داراي عملكرد مساوي هستند .

*PCn* پايه *O/I* عمومي : بيت *DDCn* در رجيستر *DDRC* مشخص كننده جهت پايه است . اگر *DDCn* يك باشد ، *PCn* به عنوان يك پايه خروجي مورد استفاده قرار مي گيرد و اگر *DDCn* صفر باشد ، *PCn* به عنوان يك پايه ورودي در نظر گرفته مي شود .

اگر *Cn Port* يك باشد هنگامي كه پايه به عنوان ورودي تعريف مي شود ، مقاومت *up-Pull* فعال مي شود . براي خاموش كردن مقاومت *up-Pull* بايد *Cn Port* صفر باشد يا اينكه پايه به عنوان خروجي تعريف شود . پايه هاي پورت زماني كه ريست اتفاق مي افتد به حالت *state-Tri* مي روند .

ديگر كاربردهاي پورت *C* : پورت *C* به عنوان *ADC* هم استفاده مي شوند . اگر تعدادي از پايه هاي پورت *C* خروجي تعريف شوند اين نكته بسيار مهم است كه در زمان نمونه برداري از سيگنال آنالوگ توسط *ADC* ، سوييچ نشوند . اين كار ممكن است عمليات تبديل *ADC* را نا معتبر كند .

MYSURD

í

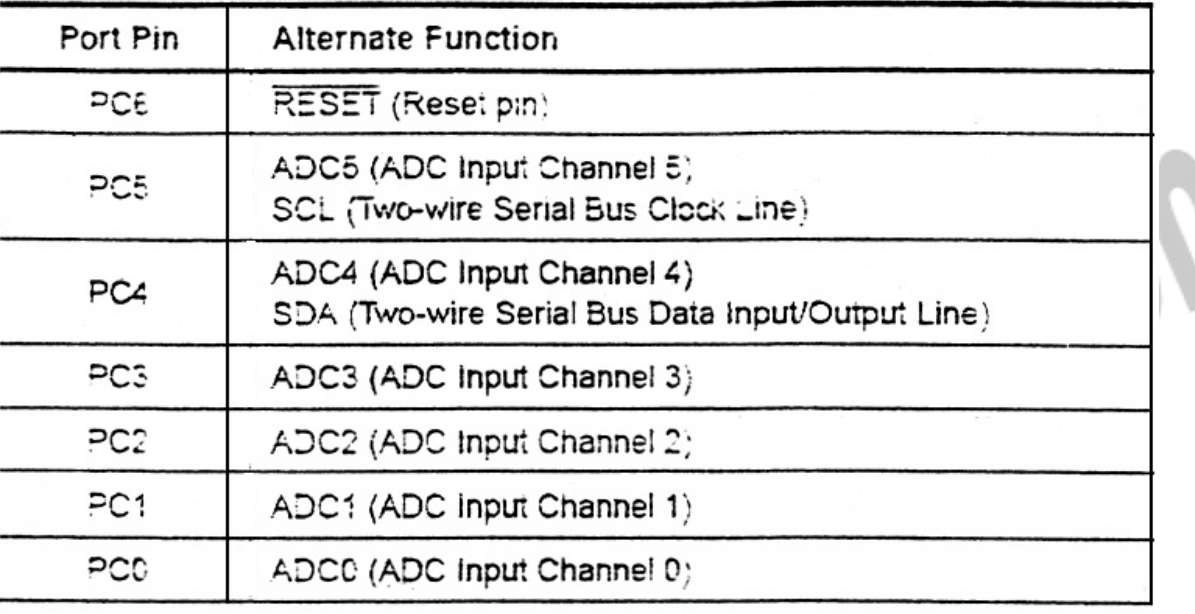

### : *PORTC.6-RESET*

ĺ

اين پايه براي ريست كردن ميكرو استفاده مي ش $\bm{REST}$ 

: *PORTC.5-SCL,ADC5*

*SCL* در زمان ارتباط *WIRE2-* به عنوان خط كلاك استفاده مي شود .

: *PORTC.4-SDA,ADC4*

*SDA* در زمان ارتباط *WIRE2-* به عنوان خط داده استفاده مي شود .

**پورت** *D* **:** 

١

ì

پورت *D* يك *O/I* دو طرفه 8 بيتي است . سه آدرس از مكان حافظه *O/I* اختصاص به *PORTD* دارد. يك آدرس براي رجيستر داده *PORTD* ، دومي رجيستر جهت داده *DDRD* و سومي پايه ورودي پورت *D,PIND* ا ست . آدرس پايه هاي ورودي پورت *D* فقط قابل خواندن است در صورتي كه رجيستر داده

جهت داده هم خواندني و هم نوشتني هستند . پايه هاي پورت داراي مقاومت *up-Pull* مجزا هستند . بافر خروجي پورت *D* مي تواند تا *mA20* را *sink* كند و در نتيجه *LED* را مستقيما راه اندازي مي كند

هنگامي كه *7PD0-PD* با مقاومت هاي *Down-Pull* خروجي استفاده مي شوند آنها *SOURCE* جريان مي شوند زماني كه مقاومت هاي *up-Pull* داخلي هستند . استفاده از پورت *D* به عنوان يك *O/I* عمومي ديجيتال : تمام 8 پايه موجود زماني كه به عنوان پايه هاي *O/I* ديجيتال استفاده مي شوند داراي عملكرد مساوي هستند .

*PDN* پايه *O/I* عمومي : بيت *DDDn* در رجيستر *DDRD* مشخص كننده جهت پايه است . اگر *DDDn* يك باشد ، *PDn* به عنوان يك پايه خروجي مورد استفاده قرار مي گيرد و اگر *DDn* به عنوان يك پايه ورودي در نظر گرفته مي شود .

اگر *PortDn* يك باشد هنگامي كه پايه به عنوان ورودي تعريف شود مقاومت *up-Pull* فعال مي شود براي خاموش كردن مقاومت *up-Pull* بايد *PortDn* صفر باشد يا اينكه پايه به عنوان خروجي تعريف شود . پايه هاي پورت زمانيكه ريست اتفاق مي افتد به حالت *state-Tri*مي روند .

ديگر كاربردهاي پورت *D* :

: *PORTD.7.AIN1*

.

Í

*1AIN* ورودي منفي مقايسه كننده آنالوگ است .

: *PORTD.7.AIN0*

*0AIN* ورودي مثبت مقايسه كننده آنالوگ است .

: *POTRD.5.T1*

*1T* ورودي كلاك براي *1Counter / Timer* است .

: *PORTD.4-XCKT0*

*0T* ورودي كلاك براي *0Counter / Timer* است . *XCK* : اين پايه نيز مي تواند به عنوان كلاك خارجي *USART* مورد استفاده قرار گيرد . اين پايه فقط زماني كه *USART* در مد آسنكرون كار مي كند فعال مي شود .

: *PORTD.3-INT1*

*1INT* : منبع وقفه خارجي يك

پايه *3PD* مي تواند به عنوان منبع وقفه خارجي براي ميكرو استفاده شود .

**M.Kandooch.com** 

: *PORTD.3-INT0*

*0INT* : منبع وقفه خارجي يك

پايه *2PD* مي تواند مي تواند به عنوان منبع وقفه خارجي براي ميكرو استفاده شود .

: *PORTD.1-TXD*

ارسال داده ( پايه خروجي داده براي *USART* ( زماني كه ارسال *USART* فعال مي شود پايه با توجه

به *1DDD* به عنوان خروجي شكل دهي مي شود .

### : *PORTD.0.RXD*

*RXD* دريافت داده ( پايه ورودي براي *USART* (

 $\boldsymbol{\mathcal{U}}$ 

زماني كه دريافت *USART* فعال مي شود پايه با توجه به *0DDD* به عنوان ورودي شكل دهي ميشود .

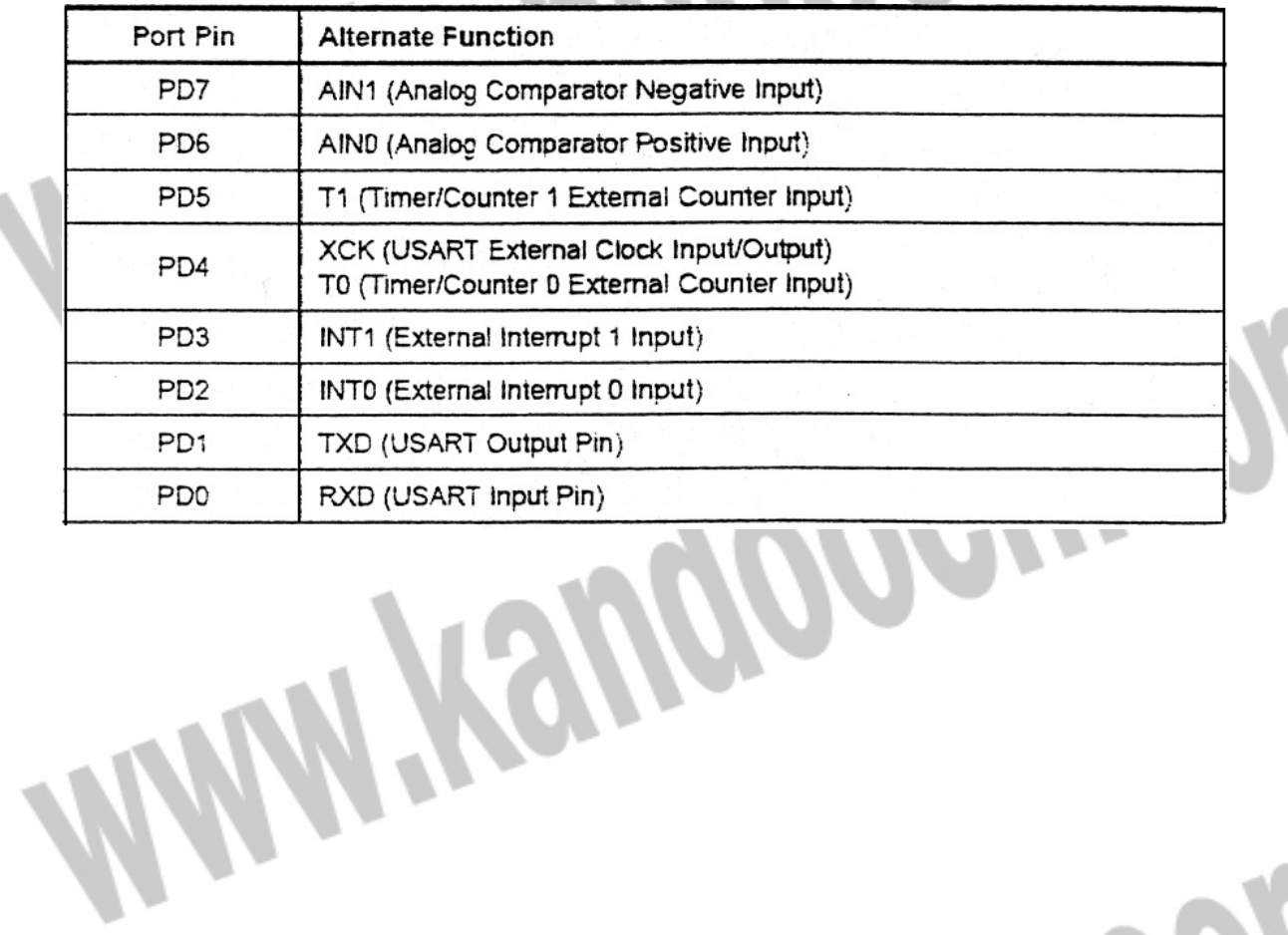

**WANY Yengoocn.com** 

## جهت خريد فايل www.kandoocn.com به سايت www.kandoocn.com مراجعه كنيد i

- پيكره بندي **LCD**

ļ

اتصال پايه هاي **LCD** به ميكرو

پايه هاي **LCD** براي اتصال به پايه هاي ميكرو به صورت زير پيكره بندي مي شوند .

**CONFIG LCDPIN = PIN,**  $DB4 = PN$ **,**  $DB5 = PN$ **,**  $DB6 = PN$ **,**  $DB7 = PN$ ,  $E = PN$ ,  $Rs = PN$ 

**PN** : پايه اي دلخواه از ميكروكه پايه ي **LCD** به آن اتصال مي يابد، به طور مثال **.1PORTB** بايد توجه داشت كه پيكره بندي پايه هاي **LCD** بايد در يك خط نوشته شود و يا ادامه آن با علامت \_ (**LINE UNDER** (در خط بعد نوشته شود .

تشريح پايه هاي **LCD (Vss (**پايه شماره : 1 براي پيكره بندي **LCD** اين پايه به زمين مدار **(GND (**متصل مي گردد . **(Vcc(** پايه شماره : 2 اين پايه از **LCD** به مثبت 5 ولت وصل مي شود . **(CONT (**پايه شماره : 3 اين پايه نيز به زمين مدار متصل مي شود . **(Rs (**پايه شماره : 4 اين پايه مخفف **select Register** مي باشد بدين معني كه هرگاه بخواهيم به **LCD** دستور ارسال كنيم (مثلا دستور **CLS** (**Rs** برابر صفر قرار مي گيرد و هرگاه بخواهيم اطلاعات به **LCD** ارسال كنيم **Rs** برابر يك قرار مي گيرد . اين پايه به يكي از پايه هاي ميكرو متصل مي گردد .

**(W/R (**پايه شماره : 5 پايه **READ** و **WRITE** كه با توجه اينكه از **LCD** مي خوانيم يا روي آن

مي نويسيم مقدار دهي مي شود . اگر از **LCD** بخوانيم اين پايه بايد برابر يك شود و اگر بخواهيم بر روي آن بنويسيم اين پايه بايد برابر صفر گردد . بايد توجه داشت چون ما همواره برروي **LCD** مي نويسيم اين پايه برابر صفر قرار مي گيرد . **(E (**پايه شماره : 6 اين پايه پايه ي **ENABLE** يا فعال ساز **LCD** ميباشد ، در صورتي كه اين پايه يك شود **LCD** فعال و در صورتي كه صفر شود **LCD** غيرفعال است . اين پايه به يكي از پايه هاي ميكرو متصل مي شود .

**(7DB…0DB (**پايه هاي تا 7 : 11 از اين پايه ها براي فرستادن اطلاعات روي **LCD** استفاده مي شود . براي فرستادن ديتا روي **LCD** مي توان از مد هشت بيتي يا چهار بيتي استفاده كرد ، كه اكثر مواقع از مد چهار بيتي استفاده مي شود زيرا در اين روش پايه هاي كمتري از ميكرو اشغال مي شود . در مد چهار بيتي از پايه هاي **4DB** تا **7DB** استفاده مي شود كه اين پايه ها نيز به ميكرو متصل مي شوند . **(LIGHT BACK (**پايه هاي شماره و 15 : 16 اگر از دو پايه استفاده شود لامپ زمينه **LCD** روشن مي شود كه اين عمل به بهتر ديده شدن مطالب روي **LCD** كمك مي كند . براي اين كار پايه شماره 15 به مثبت 5 ولت و پايه شماره 16 به زمين متصل مي گردند . \* منظور از يك شدن پايه اين است كه اين پايه به مثبت 5 ولت وصل شود و منظور از صفر كردن يك پايه اين است كه آن پايه به زمين وصل گردد .\*

**تعيين نوع** LCD

í

l

LCDTYPE مي تواند انواع زير باشد : 4\*40 = داراي 40 ستون و 4 سطر a1\*16 = داراي 16 ستون و يك سطر است . اين نوع LCD ، نوع ويژه اي است كه به صورت LCD . استفاده مي شود كه داراي خط دومي در ستون نهم يا آدرس  $\&\rm{H8}$  است $~\rm{^\circ}$ 

2\*16 = داراي 16 ستون و 2 سطر است كه بصورت پيش فرض قرار مي گيرد . اگر از اين نوع LCD استفاده شود نيازي به تعيين نوع LCD نيست . ونيز متوان از انواع 4\*16 **،** 2\*20 ، 4\*20 **،** 1\*16 باشد .

**پيكره بندي باس** LCD

### **CONFIG LCDBUS = CONSTAN**

در صورتي كه بخواهيم از انتقال داده به LCD بصورت ۴ بيتي (پيش فرض) يا ۸ بيتي استفاده نماييم از اين دستور استفاده مي نماييم كه CONSTANT مي تواند عدد 4 براي انتقال اطلاعات به صورت 4 بيتي وعدد 8 براي انتقال اطلاعات بصورت 8 بيتي باشد . زماني كه از انتقال داده 4 بيتي استفاده مي نماييم نيازي به نوشتن اين پيكره بندي نيست .

**دستورات و توابع مربوط** *LCD*

**دستور** *LCD* **:** 

اين دستور يك يا چند عبارت ثابت يا متغير را بر روي *LCD* نمايش مي دهد .

*LCDx* : **X** متغيري است كه نمايش داده مي شود .

*LCDconstant* : *constant* ثابتي است كه نمايش داده مي شود .

براي نمايش چند عبارت پشت سر هم بين آنها علامت ( *semicolon* (را قرار مي دهيم .

 *LCD a ; b1; "constant"*

**دستور** *CLS* **:** 

اين دستور مخفف *SCREEN CLEAR* است كه باعث مي شود تمام صفحه نمايش *LCD* پاك شود . : *DISPLAY ON/OFF* دستور

با اين دستور مي توانيد صفحه نمايش را روشن يا خاموش كنيد .

**دستور** *CURSOR* **:** 

توسط اين دستور مي توان مكان نماي  $\boldsymbol{LCD}$  را تنظيم كرد .

### *CURSOR ON/OFF BLINK NOBLINK*

شما می توانید روشن ( $ON$  ) یا خاموش (  $OFF$  ) و چشمک زن (  $BLINK$  ) یا چشمک نزدن مكان نما

را تنظيم كنيد .

در حالت پيش فرض مكان نما در حالت روشن و چشمك نزدن است .

**دستور** *H*O*ME* **:** 

اين دستورات مكان نما زا به ترتيب در اولين ستون سطر اول ، سطر دوم ، سطر ب

مي دهد .

l,

### *HOME UPPER/LPWER/THIRD/FOURTH*

دستورات فوق را به صورت ساده زير نيز مي توان نوشت .

*HOMEU/L/T/F*

اگر دستور *HOME* به تنهايي نوشته شود مكان نما در سطر و ستون اول قرار مي گيرد دستور دستور : *LOCATE*

 اين دستور مكان نما را به مكان دلخواه در صفحه *LCD* مي برد . *X* ثابت يا متغيري از ) 4-1( مشخص كننده سطر و *Y* ثابت يا متغيري از ( ) 64-1 كه مشخص كننده ستون *LCD* است .

 **:** *SHIFT CURSOR* **دستور**

اين دستور مكان نماي *LCD* را يك واحد به چپ يا راست انتقال مي دهد .

### *SHIFT CURSOR LEFT/RIGHT*

دستور *SHIFTLCD* :

اين دستور صفحه نمايش *LCD* را يك واحد به چپ يا راست انتقال مي دهد .

دستور *LOWERLINE* :

اين دستور مكان نما را به خط پايين تر مي برد .

دستور *UPPERLINE* : اين دستور مكان نما را به خط بالاتر مي برد . دستور *THIRDLINE* : اين دستور مكان نما را به خط سوم مي برد . : *FOURTH LINE* دستور در صرت استفاده از  $\boldsymbol{LCD}$  چهار سطر اين دستور كرزر را به اول خط چه اين دستور فقط براي *LCD* چهار معتبر است .

تابع *DEELCDIHAR* :

با اين دستور مي توانيد حروف يا علامتي كه خودتان در منوي *TOOLS* و قسمت *LCD DESIGNER* محيط *BSCOM* طراحي نموده ايد بر روي صفحه *LCD* نمايش دهيد . بعد از طراحي حرف يا علامت دلخواه در *LCD DESIGNER* و كليك كردن بر روي دكمه *OK* خط زير در محيط برنامه نويسي ظاهر خواهد شد .

 *DEFLCDCHAR ? , r1 , r2 , r3 , r4 , r5 , r6 , r7 , r8 1R* تا *8R* با توجه به طراحي توسط نرم افزار نوشته مي شوند و شما مي توانيد به جاي *?* عددي بين تا 0 7 قرار دهيد . بدين صورت شما مي توانيد تا 8 كاراكتر و بر روي *LCD* نمايش دهيد . نمايش كاراكتر

طراحي شده توسط دستور ( *?* ) *CHR LCD* بعد از دستور*CLS* انجام مي گيرد.

جهت خريد فايل www.kandoocn.com به سايت www.kandoocn.com مراجعه كنيد i

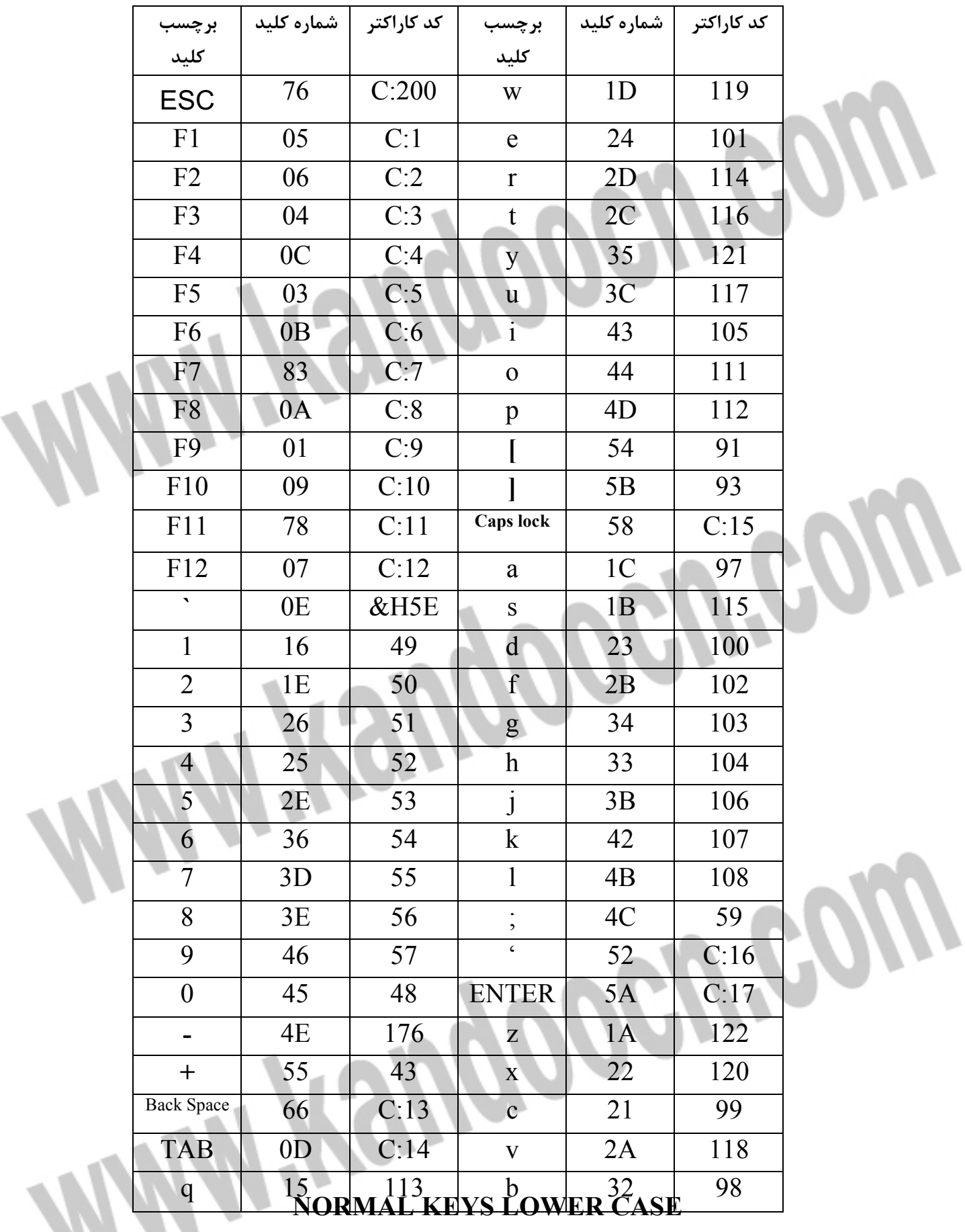

# جهت خرید فایل www.kandoocn.com به سایت www.kandoocn.com مراجعه کنید i

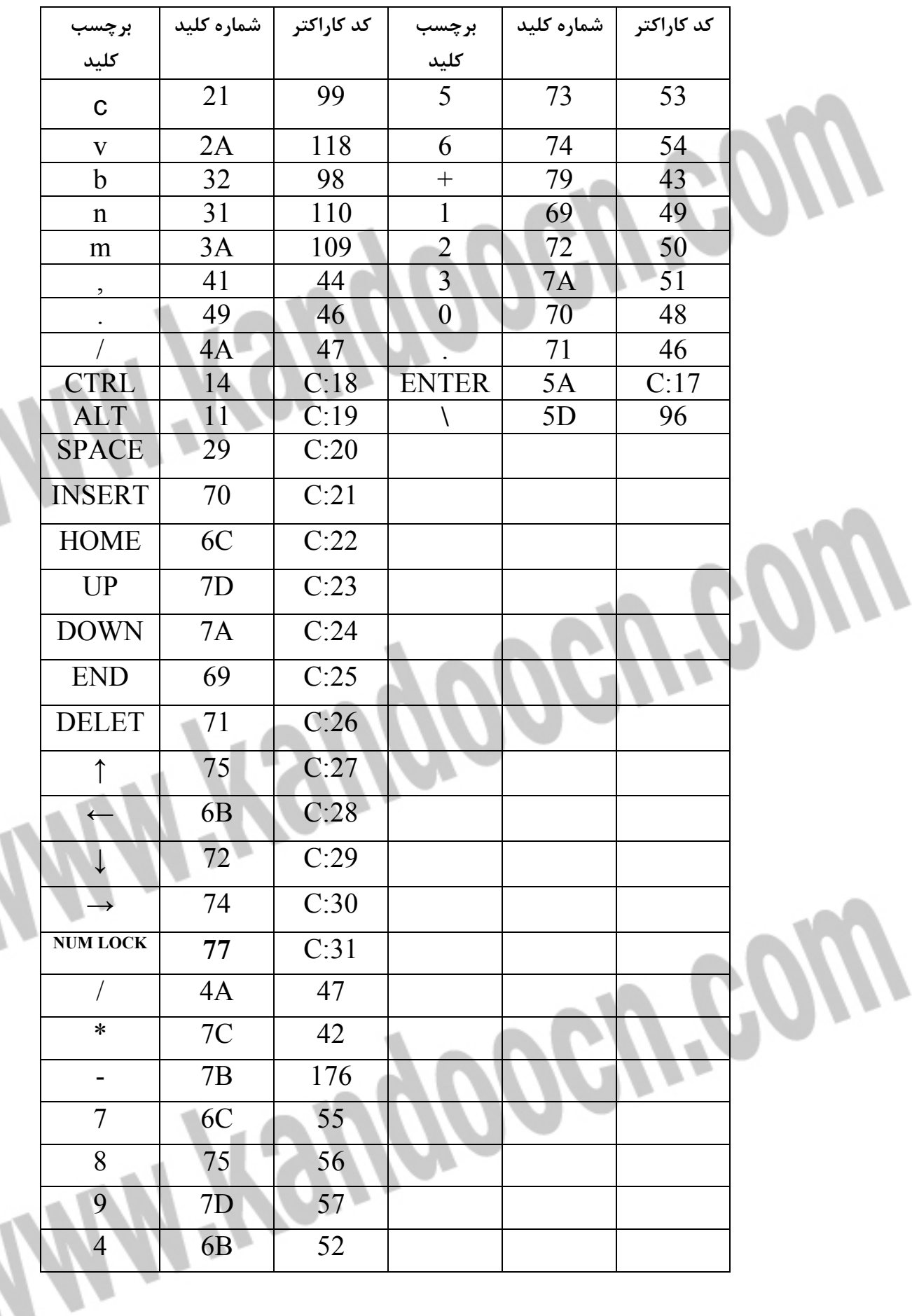

" شماتيك آي سي **16ATMEGA**"

í

ì

Ì

Ĩ

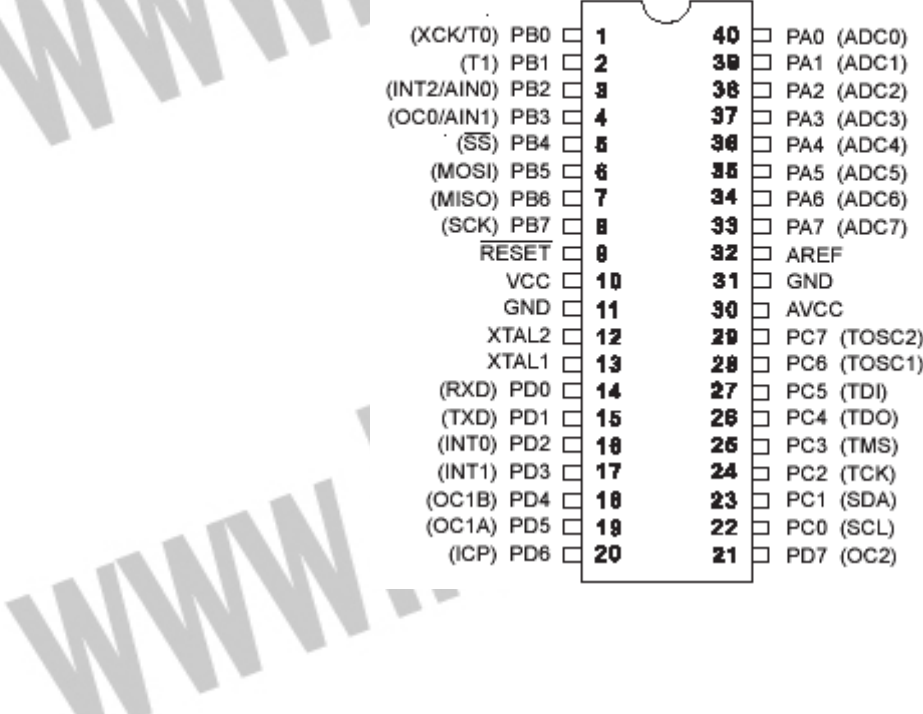

Ì

l

l

١

Í

**نرم افزار و سخت افزار** 

**حا فظه داخلي تلفن** 

همان طور كه قبلاً گفته شد،اين پروژه قادر به ذخيره كردن ده شماره تلفن ميباشد كه اين شماره ها در خانه هاي • تا ۹ كيبرد ذخيره مي شوندو داراي يك LCD براي نشان دادن شماره ها مي باشد. عملكرد اين دستگاه به اين گونه است كه ابتدا براي SAVE كردن شماره از "\*"استفاده مي نماييم،با زدن اين كليد و سپس شماره خانه مورد نظر دوباره "\*"را فشار داده و اكنون شماره تلفن خود را وارد مي كنيم.بايد توجه داشته باشيد كه اگر در اين حين دچار اشتباه شويد كليد 4Fعمل CLEAR را انجام مي .دهد براي پايان عمليات از كليد "#" استفاده مي كنيم.در صورت تعويض شماره وارد شده ابتدا "#" كه كار آن CHANGEاست را زده، شماره خانه مورد نظر، \* و سپس شماره جديد را وارد كرده،در آخركليد "#" را مي زنيم .

كليد \* به عنوان نشان دادن شماره ما نيز به كار مي رود. به اينگونه كه بعد از \* يكي از كليد هاي 9تا 0 را زده كه شماره هاي ذخيره شده در آن خانه ها را براي ما نمايان مي كند . اگر قصد شماره گيري را داشته باشيم ابتدا با زدن  $\rm{F1}$ و شماره كليد،شماره روي  $\rm{LCD}$  به نمايش در مي آيد كه با زدن  $\rm F2$ دستگاه شروع به شماره گيري مي كند. در صورت منصرف شدن از كليد F3 مي توان استفاده كرد.

WARand

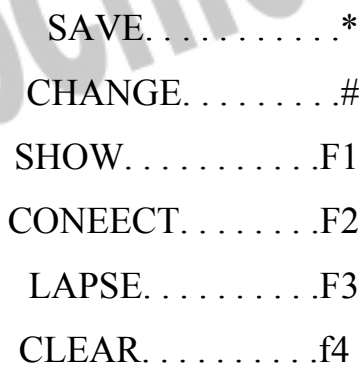

:پس

```
 نرم افزار
```
U.Go  $\le$ include  $\le$ mega32.h#  $\le$ include  $\le$ delay.h#  $\le$ include  $\le$ stdio.h#  $\le$ include  $\le$ stdlib.h#  $\le$ include  $\le$ string.h# define array  $32$  //array - 1 number will be saeved# define time 400# define epromtime 3# asm# equ  $\qquad$  lcd port = 0x15. endasm#  $\leq$ include  $\leq$ lcd h# ------------------------------------------------------------------------------------// ------ -pragma warn# ;[eeprom unsigned int savenumbers[array][15 ; [eeprom unsigned int counter[array +pragma warn# unsigned int Dtmf = 0;  $\frac{1}{\sqrt{20}}$  //work like a temp register<br>unsigned int a[20];  $\frac{1}{\sqrt{20}}$  $\frac{1}{2}$  intrav of decoded number ; [unsigned int b[20 ; [unsigned int newnumber[20// **Rep** ; unsigned int number  $= 0$ ;static int column unsigned int i,j,m,n,L=1;//find=1; //variables unsigned char str[20];  $//$ lcd buffer ; [signed char str1[18],str2[18// ; bit flag  $= 0$ ;bit ok =  $1/1$ ------------ ------------------------------------------------------------------------//

unsigned int findnumber(unsigned int Dtmf); //function

------

# جهت خريد فايل www.kandoocn.com به سايت www.kandoocn.com مراجعه كنيد i

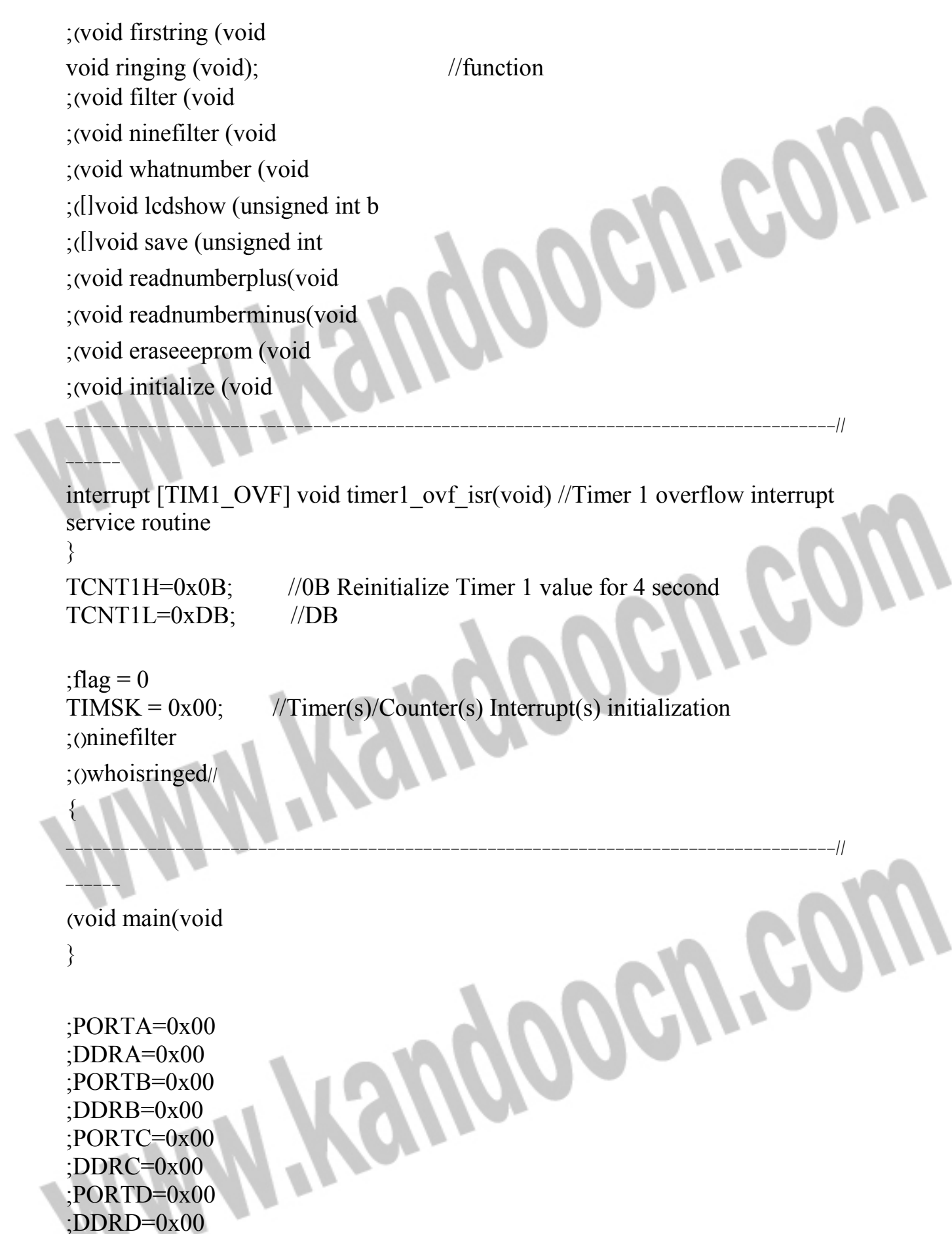

# جهت خرید فایل www.kandoocn.com به سایت www.kandoocn.com مراجعه کنی i

```
TCCR1A=0x00; // Timer/Counter 1 initialization
ICR1H=0x00; // OC1A output: DiscountICR1L=0x00; // OC1B output: Discon; OCR1BH=0x00
; OCR1BL=0x00
:MCUCR=0x00;MCUCSR=0x00<br>TIMSK=0x00;
; ACSR=0x80:SFIOR=0x00
```

```
TCCR1B=0x05; // Clock source: System Clock
TCNT1H=0x0B; \qquad // Clock value: 15.625 kHz
TCNT1L=0xDB; // Mode: Normal top=FFFFh
```
OCR1AH=0x00; // Noise Canceler: Off OCR1AL=0x00; // Input Capture on Falling Edge

 $//$  Timer(s)/Counter(s) Interrupt(s) initialization

; (lcd init( $16$ 

l

;(lcd gotoxy $(4,0)$ ; ("lcd\_putsf("CallerId

asm("sei") // Global enable interrupts#

--------------------------------------------------------------------------------//

(while (1

 $\begin{matrix} \end{matrix}$ 

{

```
if (PINA.1 == 1) //if Est is high 
 } 
; ()firstring 
; ()ringing 
{ 
\langle if (PIND 5 = 1 }
```
; ()readnumberplus

عهت خريد فايل word به سايت www.kandoocn.com مراجعه كني i

```
\langle if (PIND.6 == 1)
          } 
         ; ()readnumberminus 
                                  Mopognes
          { 
         \inf (PINA.3 = 1)
         } 
         ; ()eraseeeprom 
       \{\ddots{ 
          ------------------------------------------------------------------------------------//
          ------
          (void ringing (void
         } 
         if (PINA.1 == 1) //if Est is high
 } 
         ;(delay \text{ms}(20)TIMSK = 0x04; //int of timer1 on
                                                            VGO
         if (PINA.0 = 1) //if Strob is high
          } 
         PORTA.2 = 1; //Enable TOE
         Dtmf = PINB; //read portB
         PORTA.2 = 0; \blacksquare //Disable TOE and high ampedance the
         output of mt8870
         a[i] = findnumber(Dtmf); //Call find number function
         filter(); //Call filter function
```
### **خرید فایل www.kandoocn.com به سایت www.kandoocn.com مراجعه ک** i

COGURA

**BIR** 

Poorte

---------------------------------------------------------------------------------//

; (save(a

 $[i++;$  //i for a[i]  $j++$ ;  $\qquad \qquad$  //j for nine filter

```
:again 
\langle if (PINA.0 = 1
; goto again
```

```
{
```
 $\{$ 

end of ringing function// $\{$ 

 (unsigned int findnumber(unsigned int Dtmf }

; unsigned char pop

Dtmf &= 0b00001111; //bit AND

```
:pop = Dtmf\overline{\phantom{a}}pop ^=0b00001010; //bit Xor 
\delta (if (pop = 0; return 0
```

```
; pop = Dtmf 
; pop \sim=0b00000001
\left( \text{if (pop)} \right) = 0; return 1
```

```
 ;pop = Dtmf 
; pop \sim=0b00000010
\left( \text{if (pop)} \right) = 0; return 2
```
### خرید فایل www.kandoocn.com به سایت www.kandoocn.com مراجعه کن i

POOPING

MORGUPO

BOGUPOO

```
 ;pop = Dtmf 
; pop \sim=0b00000011
\left( \text{if (pop)} \right) = 0; return 3 
 ;pop = Dtmf 
; pop \sim=0b00000100
\left( \text{if (pop)} \right) = 0; return 4 
 ;pop = Dtmf 
; pop ^=0b00000101 
\left( \text{if (pop)} \right) = 0; return 5 
 ;pop = Dtmf 
; pop \sim=0b00000110
\left( \text{if (pop == 0)} \right); return 6 
 ;pop = Dtmf 
; pop \sim=0b00000111
\left( \text{if (pop)} \right) = 0; return 7 
 ;pop = Dtmf 
; pop ^=0b00001000 
\left( \text{if (pop)} \right) = 0; return 8 
 ;pop = Dtmf 
;pop \sim=0b00001001
\left( \text{if (pop)} \right) = 0; return 9 
end of find number function//\{
```

```
 ------------------------------------------------------------------------------------//
                                           ------
                                           ([]void lcdshow (unsigned int b
                                            }
                                            ;(lcd_gotoxy(column,1 
                                                                                          Pelle
                                            ;(itoa(b[i],str 
                                           ; (lcd_puts(str 
                                           \div column
                                            {
                                            ------------------------------------------------------------------------------------//
                                           ------
                                            (void firstring (void
                                          \setminus \}\int(if (flag = 0)
                                                                            Moogree
                                            } 
                                           ; flag = 1; ()whatnumber 
                                           : i = 0\dot{,} j = 0; column = 0\{\{ ------------------------------------------------------------------------------------//
                                           ------
                                           (void whatnumber (void
                                           } 
                                            ;()lcd_clear
                                           lcd_gotoxy(1,0); //show the existing call number on lcd
                                           ; (itoa(number,str); //itoa(number,str
                                           ;(lcd_puts(str
\{ ------------------------------------------------------------------------------------//
                                           ------
```
# **خرید فایل www.kandoocn.com به سایت www.kandoocn.com مراجعه ک** i

```
(void filter (void
 }
                                              \pi (if \pi (a[0]==9
                                               } 
                                              number++; //number of phone numbers
                                              ;ok = 0//
                                              { 
                                               { 
                                               ------------------------------------------------------------------------------------//
                                              ------
                                              (void ninefilter (void
                                      \left\{\begin{array}{c} \end{array}\right\}; -j; (lcd_gotoxy(j,1
                                              ; (" ")lcd_putsf
                                               {
                                               ------------------------------------------------------------------------------------//
                                              ------
                                              ([]void save (unsigned int a
                                               } 
                                              \inf (number \le = array -
      } 
                                              ; [savenumbers[number][i] = a[i 
                                              ; savenumbers[number][i+1] = 0x00 
                                              ; [newnumber[i] = a[i]Moogres
                                              ; newnumber[i+1]=0x00//
                                              ; (delay_ms(epromtime 
                                              ; counter[number] = i-1 
                                              ; (delay_ms(epromtime 
                                              ;[b[i] = a[i
                                              ; (lcdshow(b 
                                               { 
                                              else 
                                              } 
                                              ; number = 1
```

```
;L = 1; (save(a 
  { 
 { 
  ------------------------------------------------------------------------------------//
                                       ROOGIT
 ------
 (void readnumberplus(void
 } 
 ; ()lcd_clear
 ;(\text{lcd} \text{ gotoxy}(4,0)); ("lcd_putsf("CallerId
Í
 \frac{d}{dt} (L \leq number
 } 
                                             OOGUPOO
 (+for (m = 0;m \le = counter[L];m
 } 
 :(lcd gotoxy(m,1); (itoa (savenumbers[L][m],str 
 ; (lcd_puts(str 
 { 
 ; (lcd gotoxy(14,0); (itoa (L,str 
 ; (lcd_puts(str 
                                          100augo
 : ++L; if (L >= array) L = array - 1
 \{ ;(delay_ms(time
{ 
  ------------------------------------------------------------------------------------//
  ------
```
خرید فایل www.kandoocn.com به سایت www.kandoocn.com مراجعه کن i

**POGUPOS** 

MORTIS

------------------------------------------------------------------------------------//

```
(void readnumberminus(void
} 
; ()lcd_clear
;(lcd gotoxy(4,0); ("lcd_putsf("CallerId
```

```
:-L; if (L \le 1) L = 1
```

```
(+for (m = 0;m \le = counter[L];m
} 
; (lcd_gotoxy(m,1
```

```
; (itoa (savenumbers[L][m],str 
 ; (lcd_puts(str 
{
```

```
; (lcd_gotoxy(14,0 
; (itoa (L,str 
; (lcd_puts(str
```

```
;(lcd_gotoxy(9,0/ ;(itoa(counter[L],str// 
;(lcd_puts(str//
```

```
 ;(delay_ms(time
{
```
I

------

}

```
 (void eraseeeprom (void
 } 
 (+for (m = 0; m \leq = \arctan 1; m}
```

```
(+for (n = 0;n \le = 15;n
```
# خرید فایل www.kandoocn.com به سایت www.kandoocn.com مراجعه کن i

------------------------------------------------------------------------------------//

**Mikeuppoeureor** 

Monema

```
; savenumbers[L][m]=0x00 
   { 
    ;counter[m]=0 
   \{; ()lcd_clear
   ; ()initialize
   \dot{x} = 0\dot{a} = 0: L = 1; number = 0; flag = 0\{
```

```
(void initialize (void
 }
;(lcd gotoxy(4,0); ("lcd_putsf("CallerId
;(\text{lcd} \text{gotoxy}(4,1));("lcd_putsf("No Item
{
```
---------------------------------------------------//

------

جهت خريد فايل www.kandoocn.com به سايت www.kandoocn.com مراجعه كنيد i

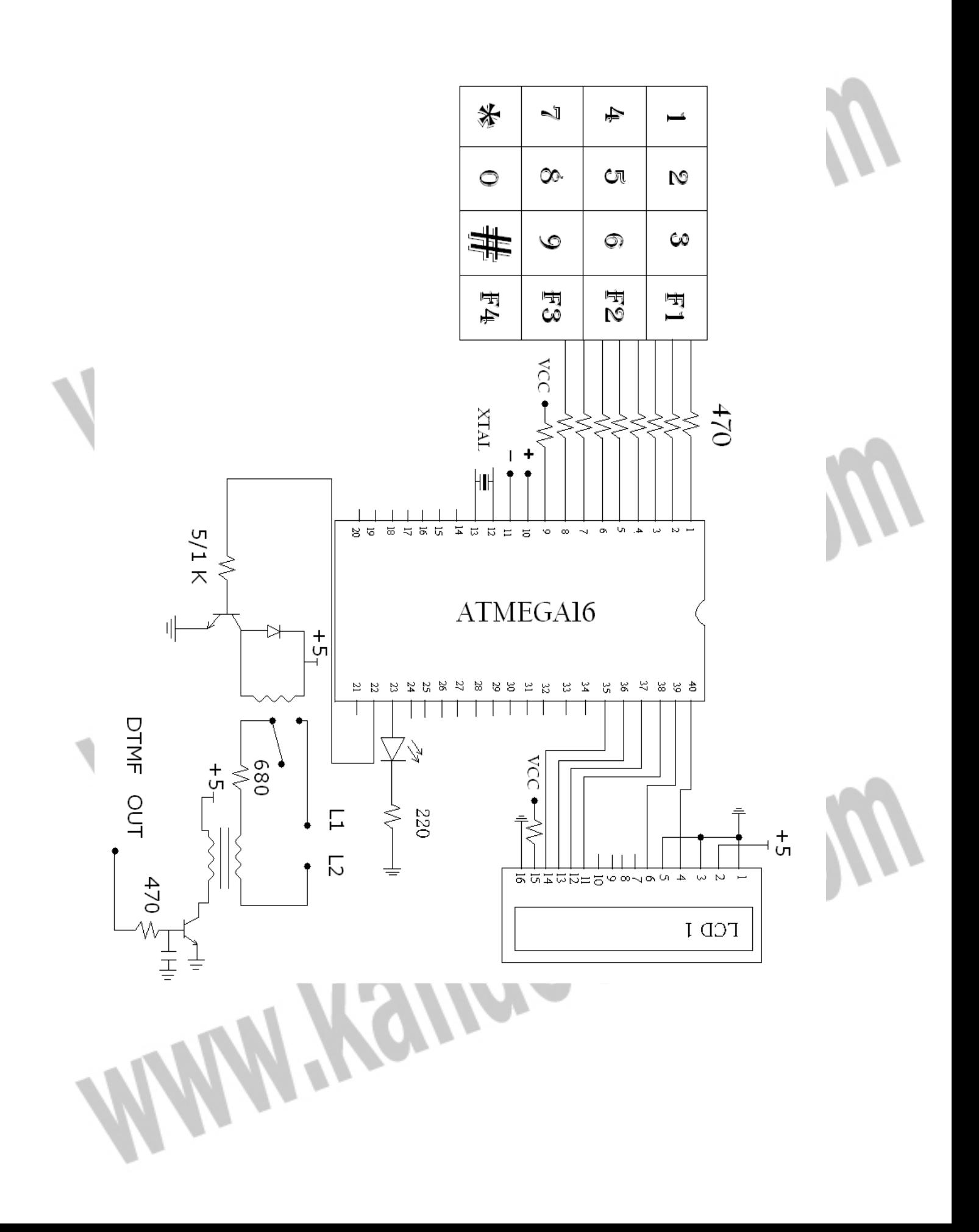

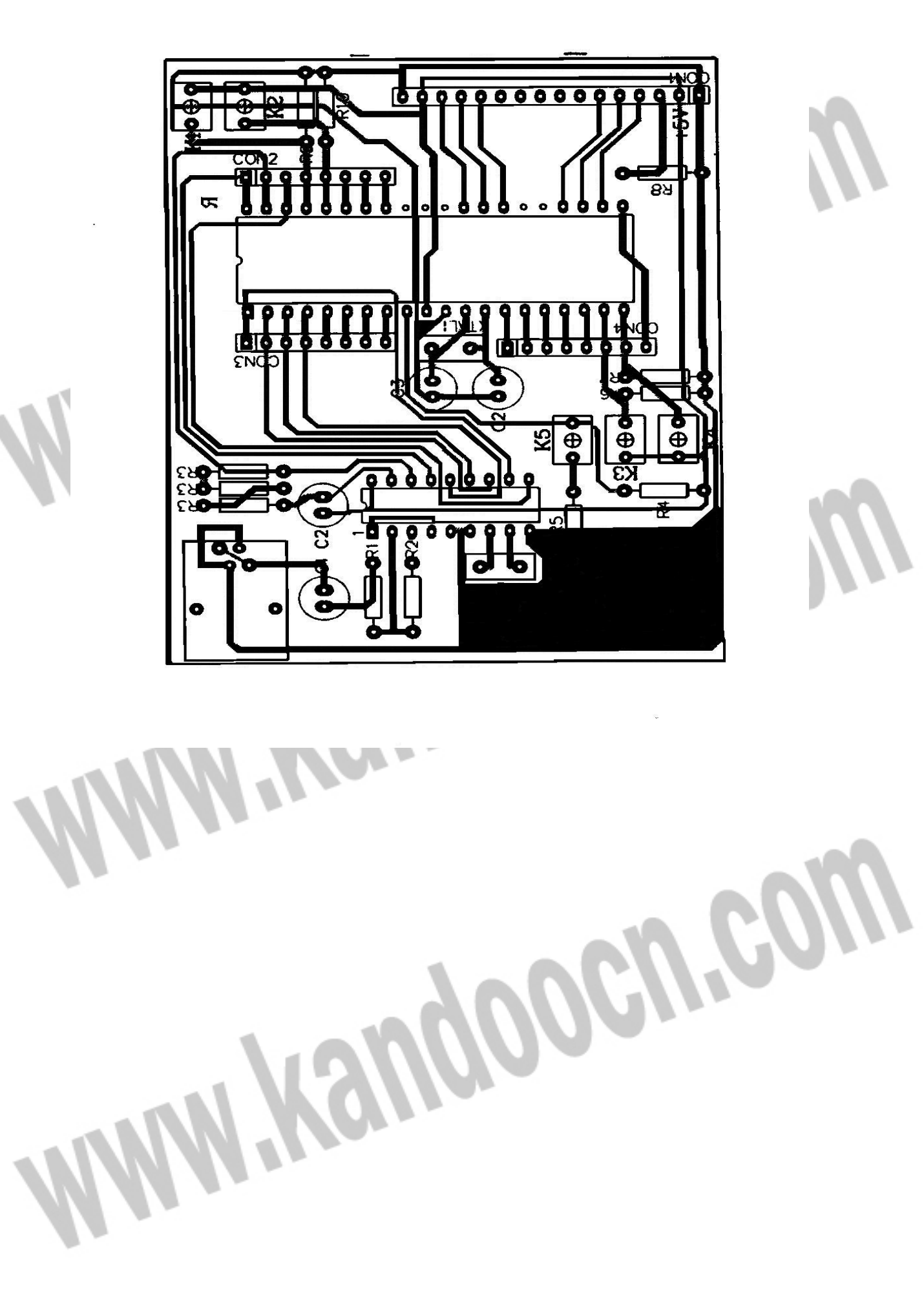

### ريد فايل word به سايت www.kandoocn.com مراجعه **یا با شماره های ۹۳۶۶۰۲۷۴۱۷ . و ۹۳۶۶۴۰۶۸۵۷ . و ۶۶۴۱۲۶۰-۵۱۱- ۵۱۱ تماس حاصا**

Filename: Document1 Directory: Template: C:\Documents and Settings\hadi tahaghoghi\Application Data\Microsoft\Templates\Normal.dotm Title:  $\qquad \qquad$  : Subject: Author: m Keywords: Comments: Creation Date: 3/28/2012 4:45:00 PM Change Number: 1 Last Saved On: Last Saved By: H.H<br>Total Editing Time: 0 Minutes Total Editing Time: Last Printed On: 3/28/2012 4:45:00 PM As of Last Complete Printing<br>Number of Pages: 49 Number of Pages: 49<br>Number of Words: 6,268 (approx.) Number of Words: Number of Characters: 35,730 (approx.) Kandooanso Wyengoogreg